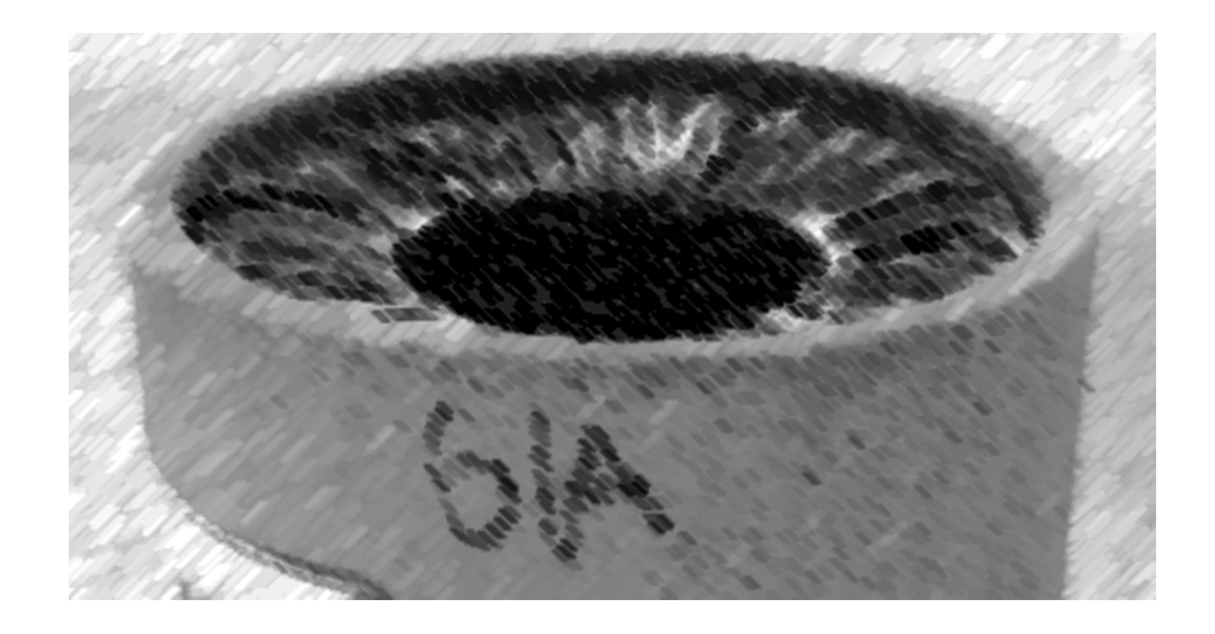

# CS61A Lecture 41

Amir Kamil UC Berkeley April 26, 2013

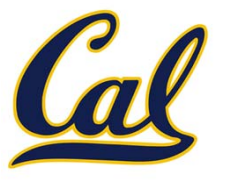

HW13 due Wednesday

#### □ Scheme project due Monday

□ Scheme contest deadline extended to Friday

#### CPU Performance

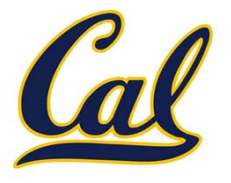

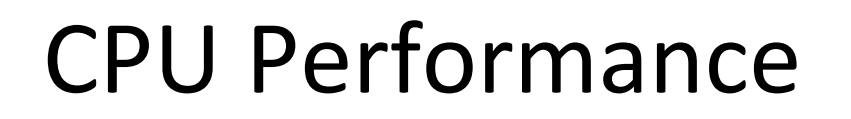

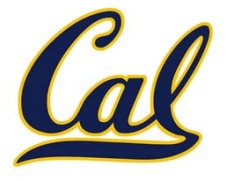

Performance of individual CPU cores has largely stagnated in recent years

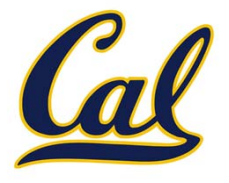

Performance of individual CPU cores has largely stagnated in recent years Graph of CPU clock frequency, an important component in CPU performance:

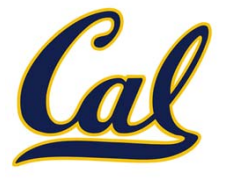

Performance of individual CPU cores has largely stagnated in recent years Graph of CPU clock frequency, an important component in CPU performance:

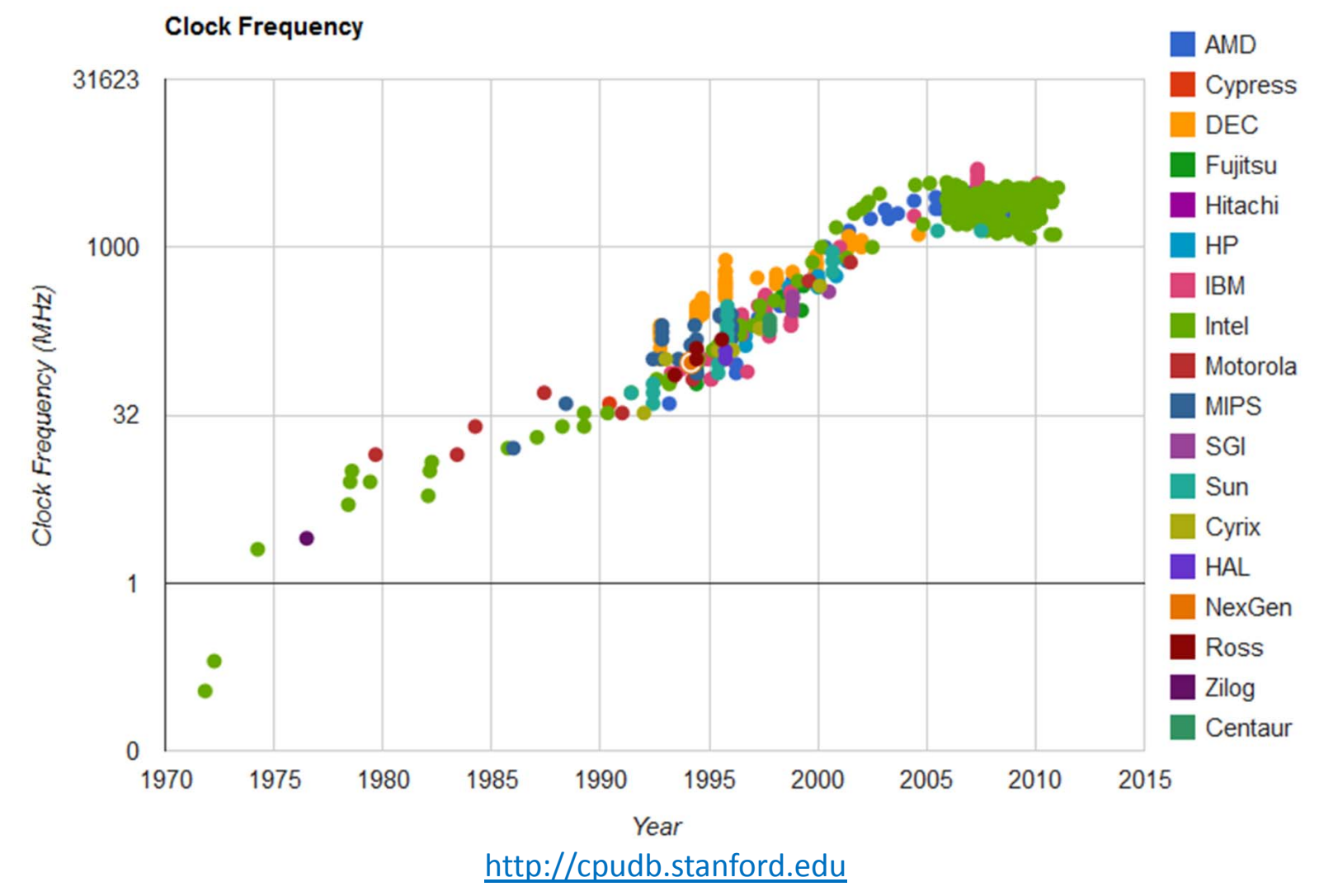

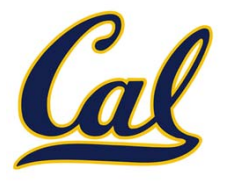

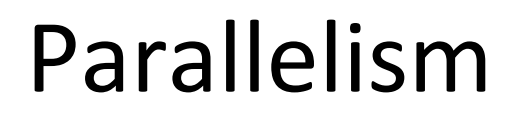

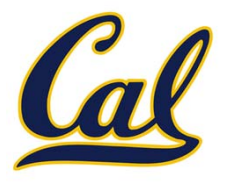

Applications must be *parallelized* in order run faster

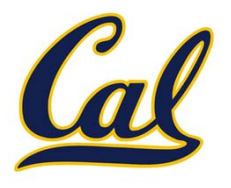

Applications must be *parallelized* in order run faster

 $\bullet$ Waiting for <sup>a</sup> faster CPU core is no longer an option

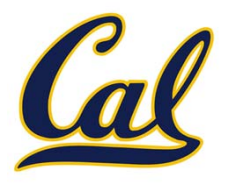

Applications must be *parallelized* in order run faster

 $\bullet$ Waiting for <sup>a</sup> faster CPU core is no longer an option

Parallelism is easy in functional programming:

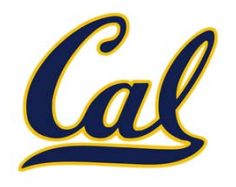

Applications must be *parallelized* in order run faster

•Waiting for <sup>a</sup> faster CPU core is no longer an option

Parallelism is easy in functional programming:

• When <sup>a</sup> program contains only pure functions, call expressions can be evaluated in any order, lazily, and in parallel

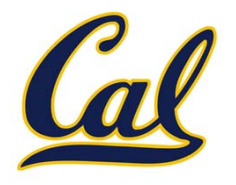

Applications must be *parallelized* in order run faster

•Waiting for <sup>a</sup> faster CPU core is no longer an option

Parallelism is easy in functional programming:

- • When <sup>a</sup> program contains only pure functions, call expressions can be evaluated in any order, lazily, and in parallel
- • Referential transparency: <sup>a</sup> call expression can be replaced by its value (or *vice versa*) without changing the program

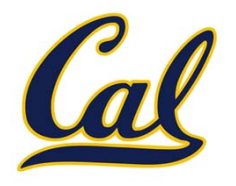

Applications must be *parallelized* in order run faster

•Waiting for <sup>a</sup> faster CPU core is no longer an option

Parallelism is easy in functional programming:

- • When <sup>a</sup> program contains only pure functions, call expressions can be evaluated in any order, lazily, and in parallel
- • Referential transparency: <sup>a</sup> call expression can be replaced by its value (or *vice versa*) without changing the program

But not all problems can be solved efficiently using functional programming

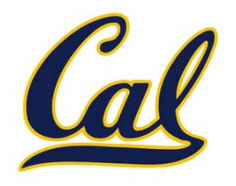

Applications must be *parallelized* in order run faster

•Waiting for <sup>a</sup> faster CPU core is no longer an option

Parallelism is easy in functional programming:

- • When <sup>a</sup> program contains only pure functions, call expressions can be evaluated in any order, lazily, and in parallel
- • Referential transparency: <sup>a</sup> call expression can be replaced by its value (or *vice versa*) without changing the program

But not all problems can be solved efficiently using functional programming

Today: the easy case of parallelism, using only pure functions

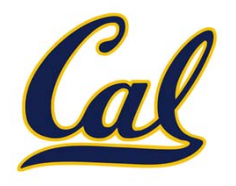

Applications must be *parallelized* in order run faster

•Waiting for <sup>a</sup> faster CPU core is no longer an option

Parallelism is easy in functional programming:

- • When <sup>a</sup> program contains only pure functions, call expressions can be evaluated in any order, lazily, and in parallel
- • Referential transparency: <sup>a</sup> call expression can be replaced by its value (or *vice versa*) without changing the program

But not all problems can be solved efficiently using functional programming

Today: the easy case of parallelism, using only pure functions

•Specifically, we will look at *MapReduce*, <sup>a</sup> framework for such computations

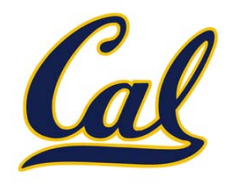

Applications must be *parallelized* in order run faster

•Waiting for <sup>a</sup> faster CPU core is no longer an option

Parallelism is easy in functional programming:

- • When <sup>a</sup> program contains only pure functions, call expressions can be evaluated in any order, lazily, and in parallel
- • Referential transparency: <sup>a</sup> call expression can be replaced by its value (or *vice versa*) without changing the program

But not all problems can be solved efficiently using functional programming

Today: the easy case of parallelism, using only pure functions

•Specifically, we will look at *MapReduce*, <sup>a</sup> framework for such computations

Next time: the hard case, where shared data is required

#### MapReduce

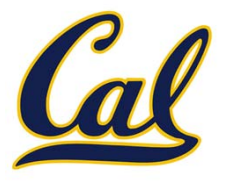

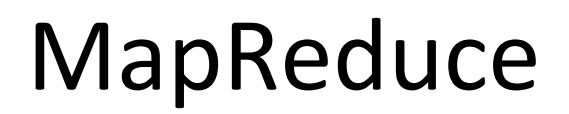

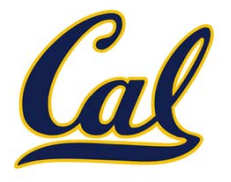

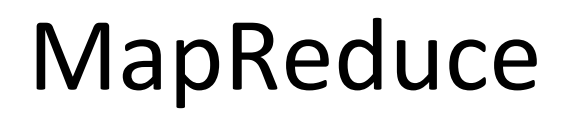

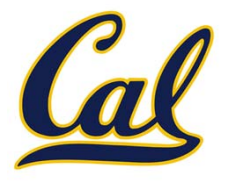

What does that mean?

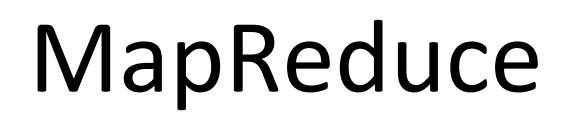

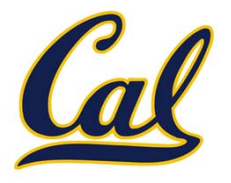

What does that mean?

 $\bullet$ **Framework**: A system used by programmers to build applications

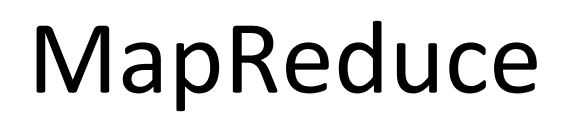

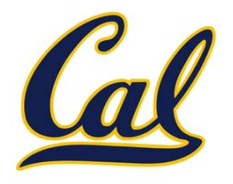

What does that mean?

- •**Framework**: A system used by programmers to build applications
- • **Batch processing**: All the data is available at the outset, and results aren't used until processing completes

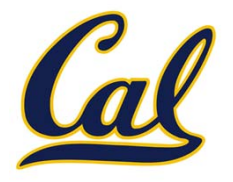

What does that mean?

- •**Framework**: A system used by programmers to build applications
- • **Batch processing**: All the data is available at the outset, and results aren't used until processing completes
- • **Big Data**: A buzzword used to describe data sets so large that they reveal facts about the world via statistical analysis

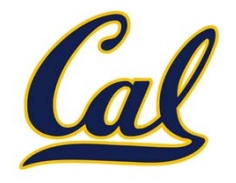

What does that mean?

- •**Framework**: A system used by programmers to build applications
- • **Batch processing**: All the data is available at the outset, and results aren't used until processing completes
- • **Big Data**: A buzzword used to describe data sets so large that they reveal facts about the world via statistical analysis

The MapReduce idea:

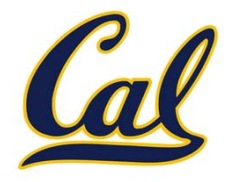

What does that mean?

- •**Framework**: A system used by programmers to build applications
- • **Batch processing**: All the data is available at the outset, and results aren't used until processing completes
- • **Big Data**: A buzzword used to describe data sets so large that they reveal facts about the world via statistical analysis

The MapReduce idea:

•Data sets are too big to be analyzed by one machine

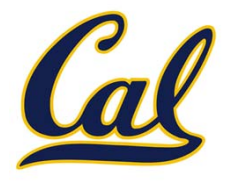

What does that mean?

- •**Framework**: A system used by programmers to build applications
- • **Batch processing**: All the data is available at the outset, and results aren't used until processing completes
- • **Big Data**: A buzzword used to describe data sets so large that they reveal facts about the world via statistical analysis

The MapReduce idea:

- •Data sets are too big to be analyzed by one machine
- •When using multiple machines, systems issues abound

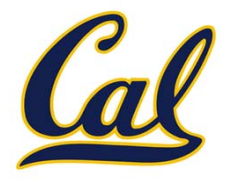

What does that mean?

- •**Framework**: A system used by programmers to build applications
- • **Batch processing**: All the data is available at the outset, and results aren't used until processing completes
- • **Big Data**: A buzzword used to describe data sets so large that they reveal facts about the world via statistical analysis

The MapReduce idea:

- •Data sets are too big to be analyzed by one machine
- •When using multiple machines, systems issues abound
- • Pure functions enable an abstraction barrier between data processing logic and distributed system administration

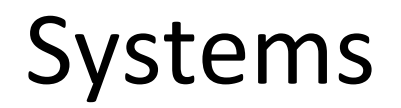

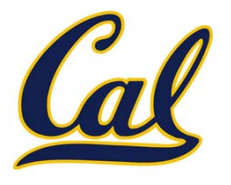

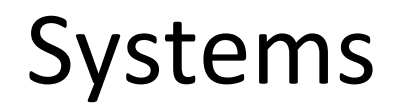

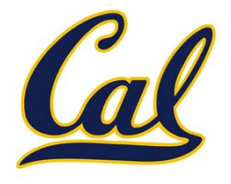

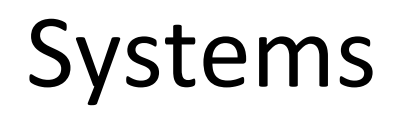

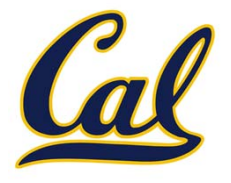

 $\bullet$  **Operating systems** provide <sup>a</sup> stable, consistent interface to unreliable, inconsistent hardware

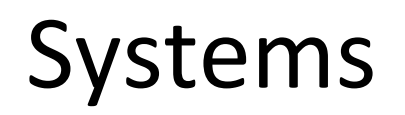

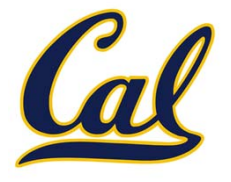

- • **Operating systems** provide <sup>a</sup> stable, consistent interface to unreliable, inconsistent hardware
- $\bullet$  **Networks** provide <sup>a</sup> simple, robust data transfer interface to constantly evolving communications infrastructure

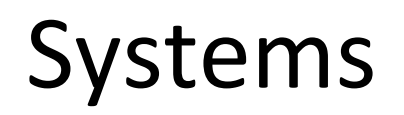

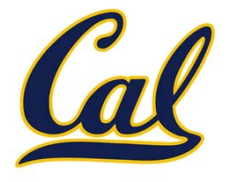

- • **Operating systems** provide <sup>a</sup> stable, consistent interface to unreliable, inconsistent hardware
- $\bullet$  **Networks** provide <sup>a</sup> simple, robust data transfer interface to constantly evolving communications infrastructure
- • **Databases** provide <sup>a</sup> declarative interface to software that stores and retrieves information efficiently

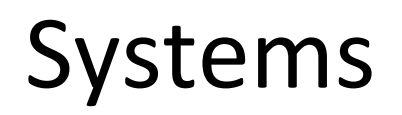

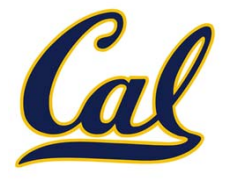

- • **Operating systems** provide <sup>a</sup> stable, consistent interface to unreliable, inconsistent hardware
- $\bullet$  **Networks** provide <sup>a</sup> simple, robust data transfer interface to constantly evolving communications infrastructure
- • **Databases** provide <sup>a</sup> declarative interface to software that stores and retrieves information efficiently
- • **Distributed systems** provide <sup>a</sup> single‐entity‐level interface to <sup>a</sup> cluster of multiple machines

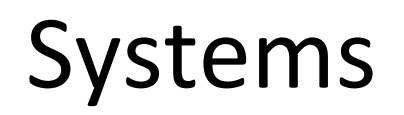

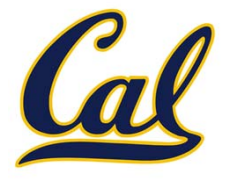

- • **Operating systems** provide <sup>a</sup> stable, consistent interface to unreliable, inconsistent hardware
- $\bullet$  **Networks** provide <sup>a</sup> simple, robust data transfer interface to constantly evolving communications infrastructure
- • **Databases** provide <sup>a</sup> declarative interface to software that stores and retrieves information efficiently
- • **Distributed systems** provide <sup>a</sup> single‐entity‐level interface to <sup>a</sup> cluster of multiple machines

A unifying property of effective systems:

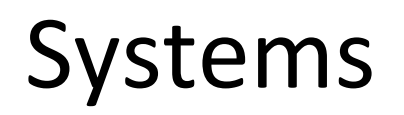

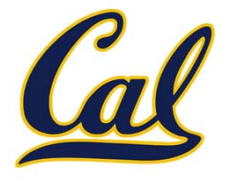

- • **Operating systems** provide <sup>a</sup> stable, consistent interface to unreliable, inconsistent hardware
- $\bullet$  **Networks** provide <sup>a</sup> simple, robust data transfer interface to constantly evolving communications infrastructure
- • **Databases** provide <sup>a</sup> declarative interface to software that stores and retrieves information efficiently
- • **Distributed systems** provide <sup>a</sup> single‐entity‐level interface to <sup>a</sup> cluster of multiple machines

A unifying property of effective systems:

Hide *complexity*, but retain *flexibility*

#### The Unix Operating System

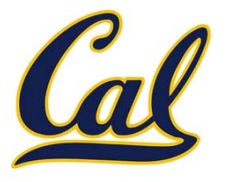

## The Unix Operating System

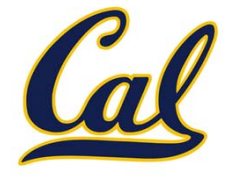

Essential features of the Unix operating system (and variants):
#### The Unix Operating System

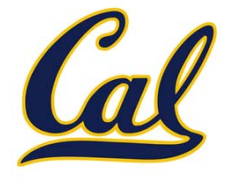

Essential features of the Unix operating system (and variants):

•**Portability**: The same operating system on different hardware

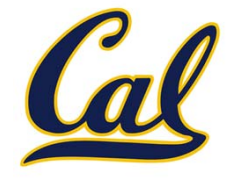

- •**Portability**: The same operating system on different hardware
- $\bullet$ **Multi‐Tasking**: Many processes run concurrently on <sup>a</sup> machine

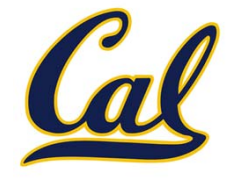

- •**Portability**: The same operating system on different hardware
- •**Multi‐Tasking**: Many processes run concurrently on <sup>a</sup> machine
- •**Plain Text**: Data is stored and shared in text format

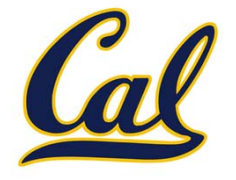

- •**Portability**: The same operating system on different hardware
- •**Multi‐Tasking**: Many processes run concurrently on <sup>a</sup> machine
- •**Plain Text**: Data is stored and shared in text format
- •**Modularity**: Small tools are composed flexibly via pipes

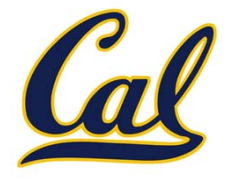

- •**Portability**: The same operating system on different hardware
- •**Multi‐Tasking**: Many processes run concurrently on <sup>a</sup> machine
- •**Plain Text**: Data is stored and shared in text format
- •**Modularity**: Small tools are composed flexibly via pipes

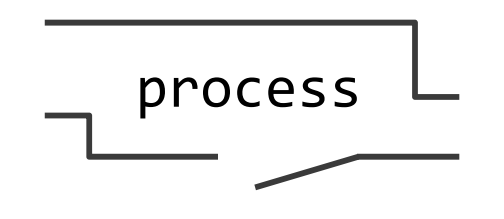

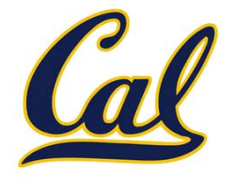

- •**Portability**: The same operating system on different hardware
- •**Multi‐Tasking**: Many processes run concurrently on <sup>a</sup> machine
- •**Plain Text**: Data is stored and shared in text format
- •**Modularity**: Small tools are composed flexibly via pipes

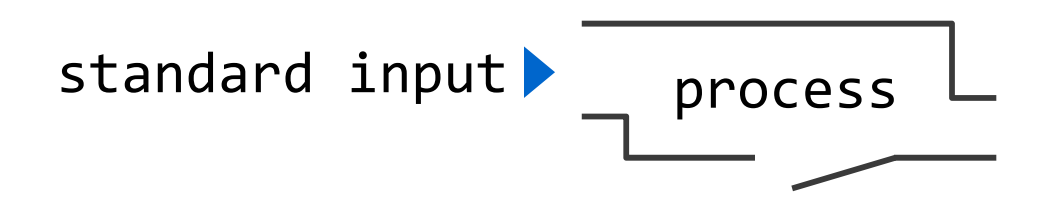

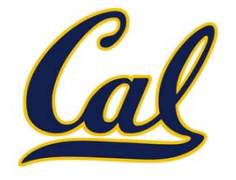

- •**Portability**: The same operating system on different hardware
- •**Multi‐Tasking**: Many processes run concurrently on <sup>a</sup> machine
- •**Plain Text**: Data is stored and shared in text format
- •**Modularity**: Small tools are composed flexibly via pipes

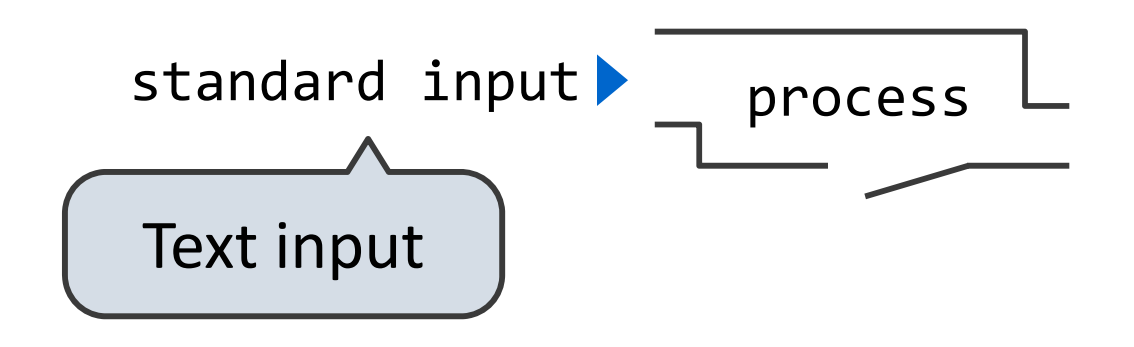

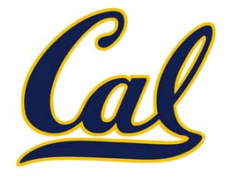

- •**Portability**: The same operating system on different hardware
- •**Multi‐Tasking**: Many processes run concurrently on <sup>a</sup> machine
- •**Plain Text**: Data is stored and shared in text format
- •**Modularity**: Small tools are composed flexibly via pipes

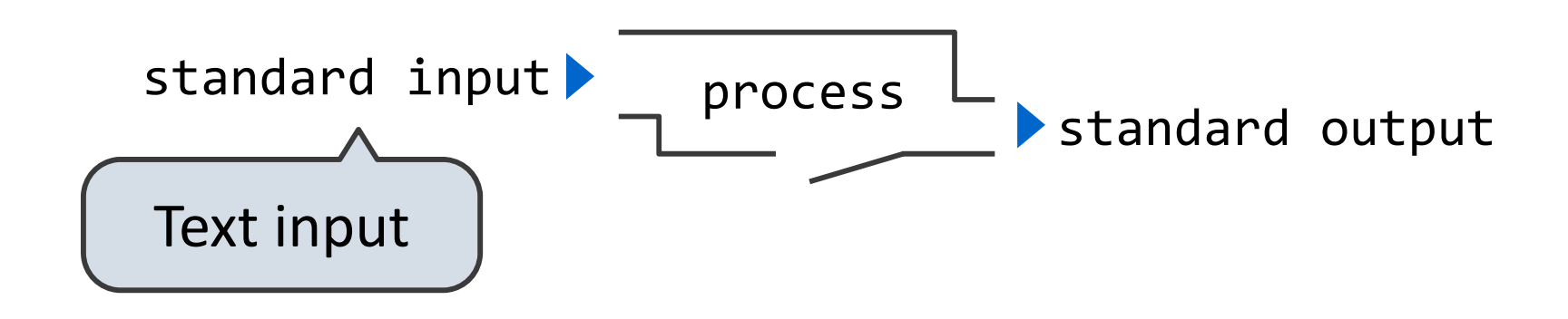

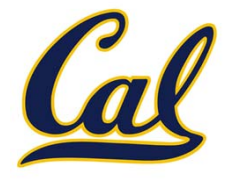

- •**Portability**: The same operating system on different hardware
- •**Multi‐Tasking**: Many processes run concurrently on <sup>a</sup> machine
- •**Plain Text**: Data is stored and shared in text format
- •**Modularity**: Small tools are composed flexibly via pipes

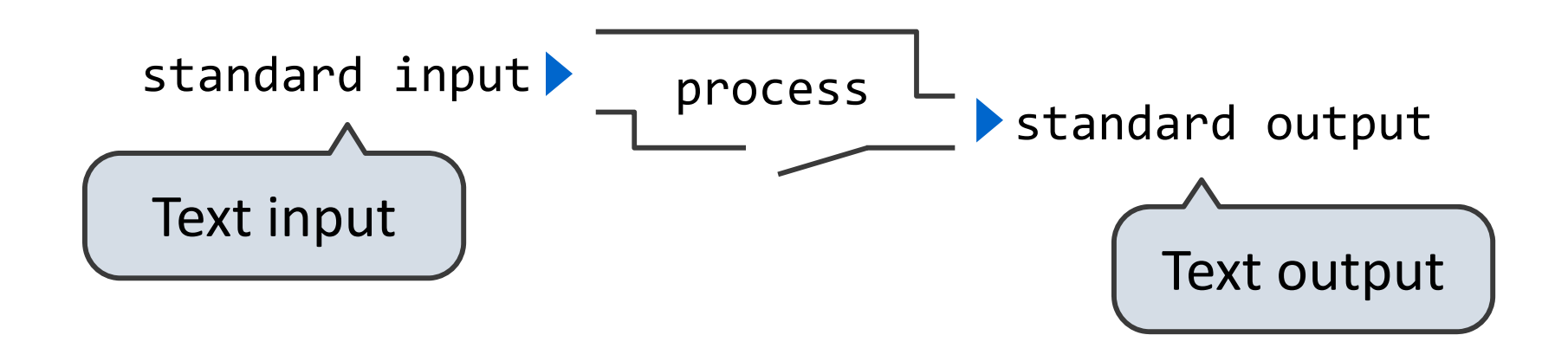

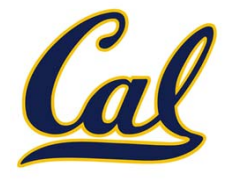

- •**Portability**: The same operating system on different hardware
- •**Multi‐Tasking**: Many processes run concurrently on <sup>a</sup> machine
- •**Plain Text**: Data is stored and shared in text format
- •**Modularity**: Small tools are composed flexibly via pipes

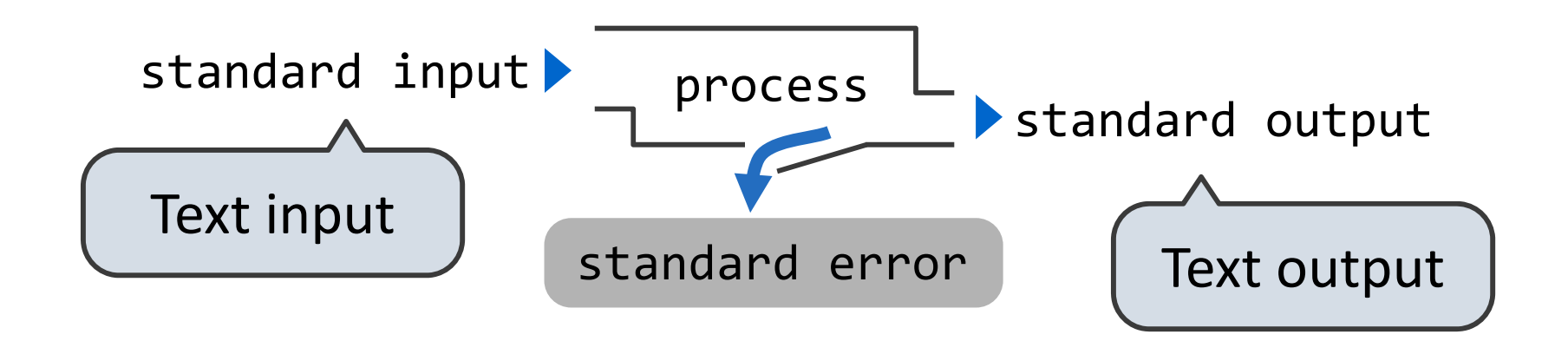

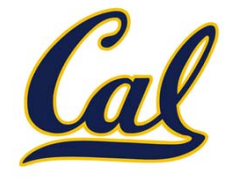

- •**Portability**: The same operating system on different hardware
- •**Multi‐Tasking**: Many processes run concurrently on <sup>a</sup> machine
- •**Plain Text**: Data is stored and shared in text format
- •**Modularity**: Small tools are composed flexibly via pipes

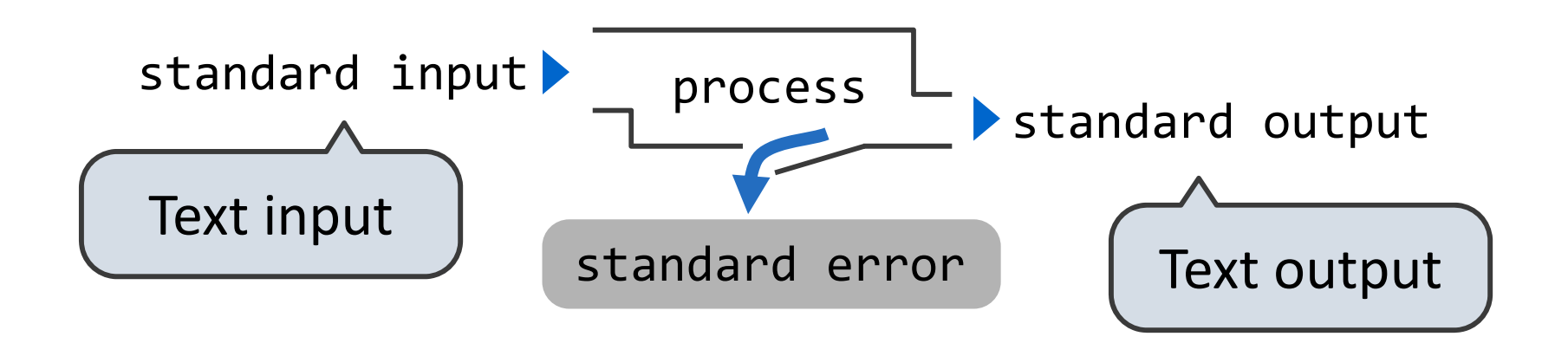

The *standard streams* in <sup>a</sup> Unix‐like operating system are conceptually similar to Python iterators

#### Python Programs in <sup>a</sup> Unix Environment

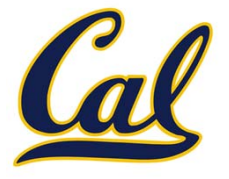

#### Python Programs in <sup>a</sup> Unix Environment

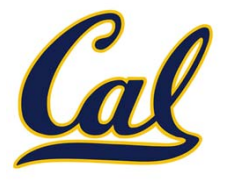

The built‐in **input** function reads <sup>a</sup> line from *standard input*

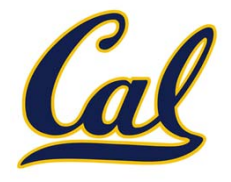

The built‐in **print** function writes <sup>a</sup> line to *standard output*

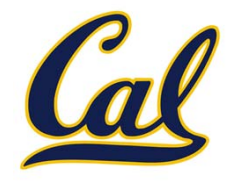

The built‐in **print** function writes <sup>a</sup> line to *standard output*

The values **sys.stdin** and **sys.stdout** also provide access to the Unix *standard streams* as "files"

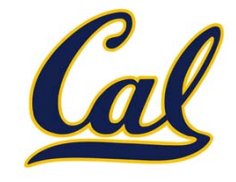

The built‐in **print** function writes <sup>a</sup> line to *standard output*

The values **sys.stdin** and **sys.stdout** also provide access to the Unix *standard streams* as "files"

A Python "file" is an interface that supports iteration, read, and write methods

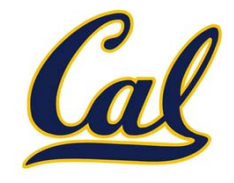

The built‐in **print** function writes <sup>a</sup> line to *standard output*

The values **sys.stdin** and **sys.stdout** also provide access to the Unix *standard streams* as "files"

A Python "file" is an interface that supports iteration, read, and write methods

Using these "files" takes advantage of the operating system *standard stream* abstraction

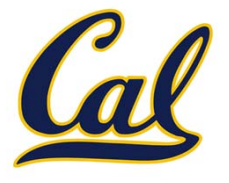

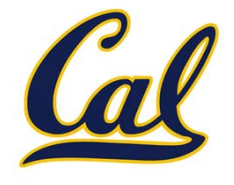

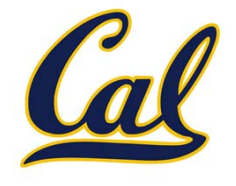

**Map phase**: Apply a *mapper* function to inputs, emitting a set of intermediate key ‐value pairs

•The *mapper* takes an iterator over inputs, such as text lines

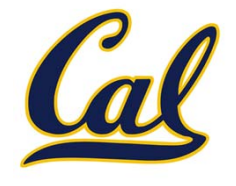

- •The *mapper* takes an iterator over inputs, such as text lines
- •**●** The *mapper* yields zero or more key-value pairs per input

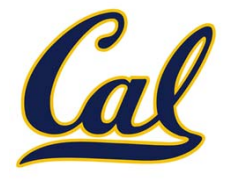

**Map phase**: Apply a *mapper* function to inputs, emitting a set of intermediate key ‐value pairs

- •The *mapper* takes an iterator over inputs, such as text lines
- •**●** The *mapper* yields zero or more key-value pairs per input

For batch processing Is a Big Data framework Google MapReduce

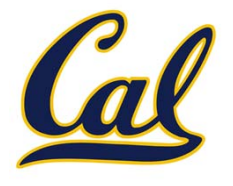

**Map phase**: Apply a *mapper* function to inputs, emitting a set of intermediate key ‐value pairs

- •The *mapper* takes an iterator over inputs, such as text lines
- •**●** The *mapper* yields zero or more key-value pairs per input

For batch processing Is a Big Data framework Google MapReduce

mapper

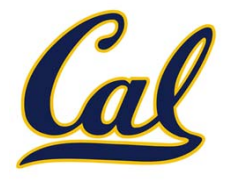

**Map phase**: Apply a *mapper* function to inputs, emitting a set of intermediate key ‐value pairs

- •The *mapper* takes an iterator over inputs, such as text lines
- •**●** The *mapper* yields zero or more key-value pairs per input

For batch processing Is a Big Data framework Google MapReduce

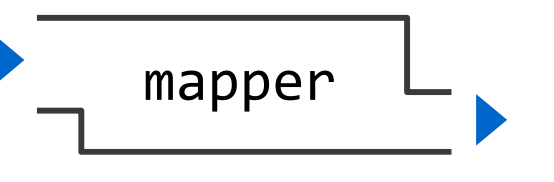

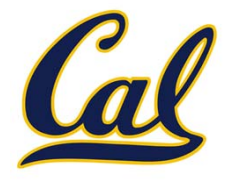

- •The *mapper* takes an iterator over inputs, such as text lines
- •**●** The *mapper* yields zero or more key-value pairs per input

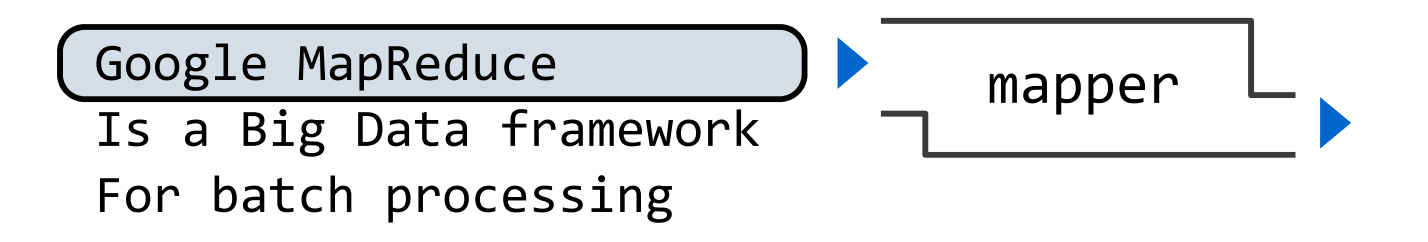

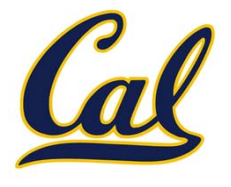

- •The *mapper* takes an iterator over inputs, such as text lines
- •**●** The *mapper* yields zero or more key-value pairs per input

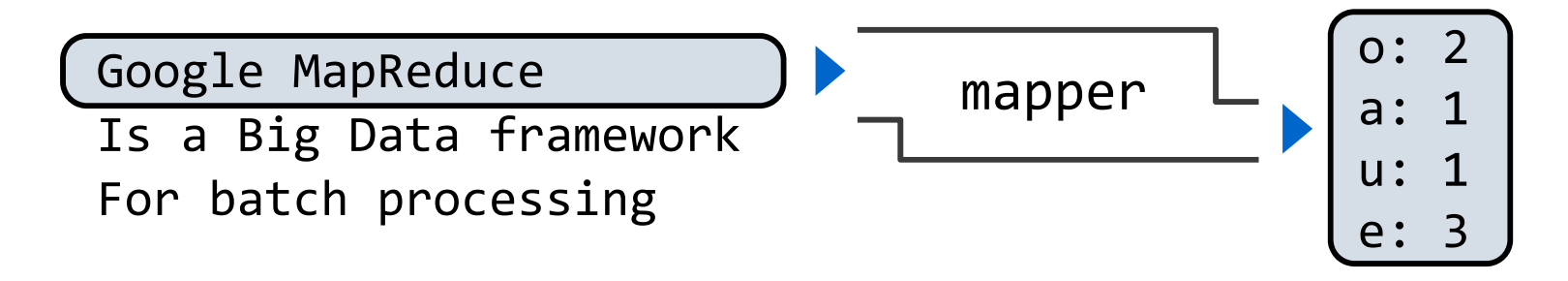

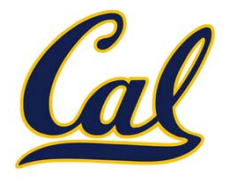

- •The *mapper* takes an iterator over inputs, such as text lines
- •**●** The *mapper* yields zero or more key-value pairs per input

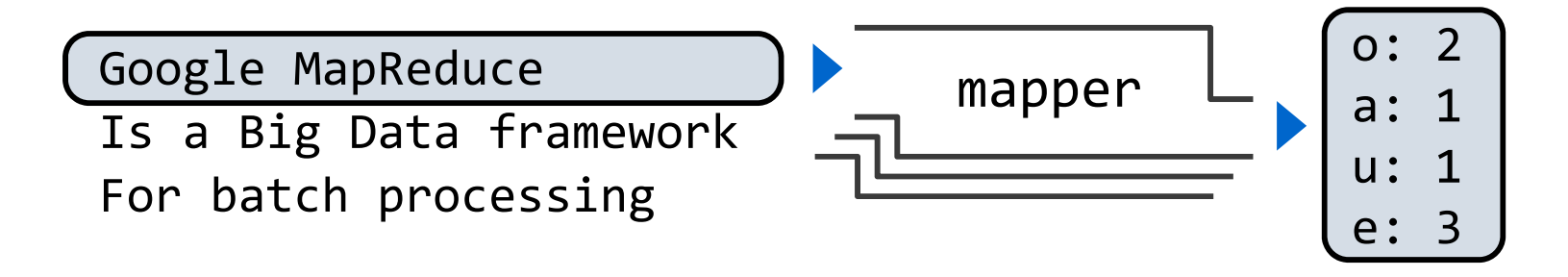

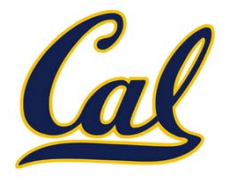

- •The *mapper* takes an iterator over inputs, such as text lines
- •**●** The *mapper* yields zero or more key-value pairs per input

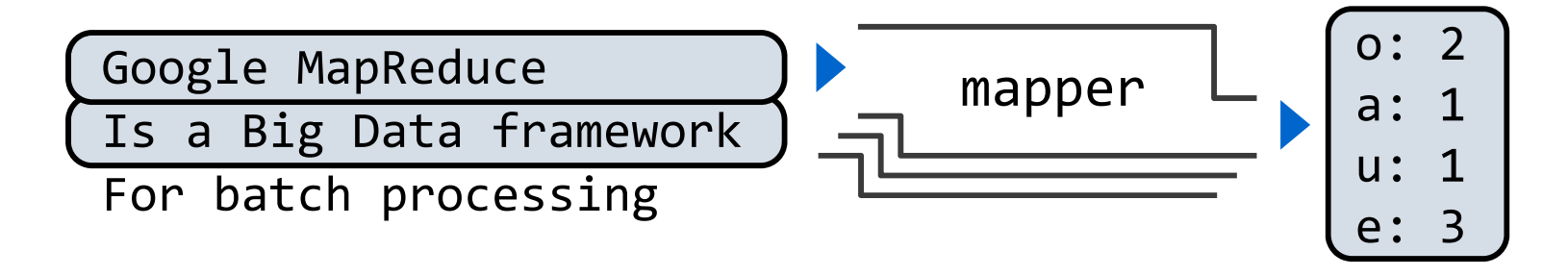

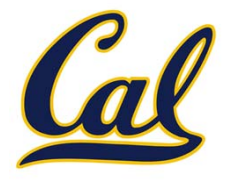

- •The *mapper* takes an iterator over inputs, such as text lines
- •**●** The *mapper* yields zero or more key-value pairs per input

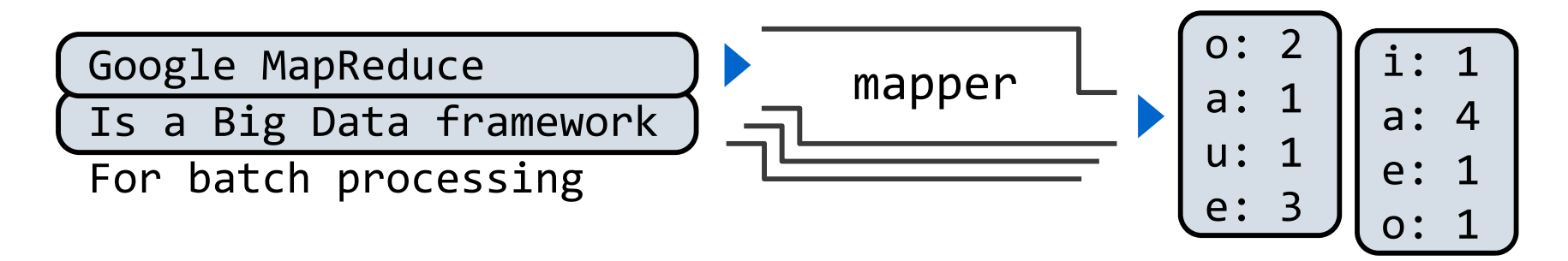

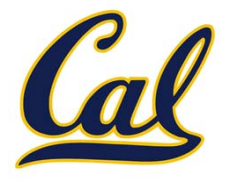

- •The *mapper* takes an iterator over inputs, such as text lines
- •**●** The *mapper* yields zero or more key-value pairs per input

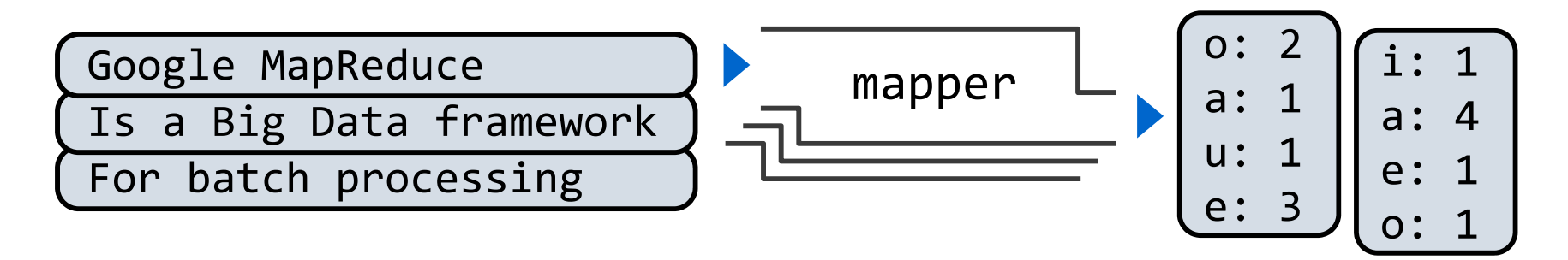

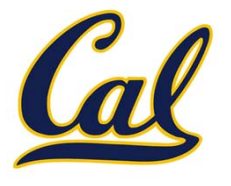

- •The *mapper* takes an iterator over inputs, such as text lines
- •**●** The *mapper* yields zero or more key-value pairs per input

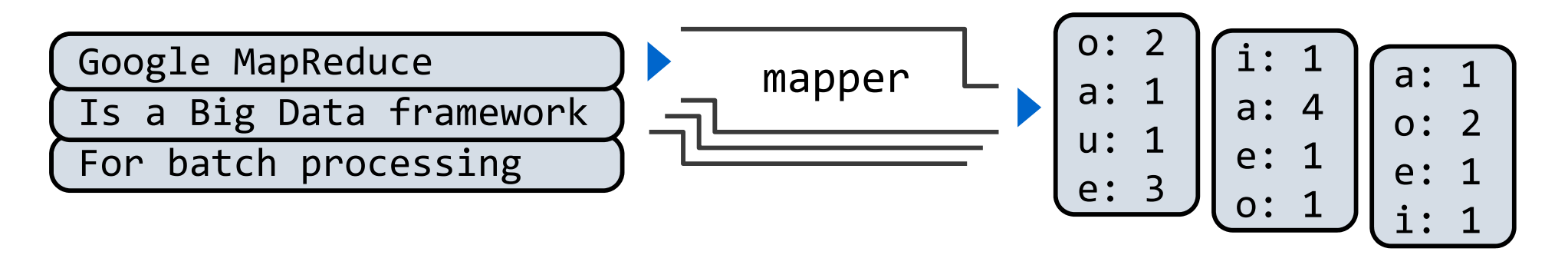

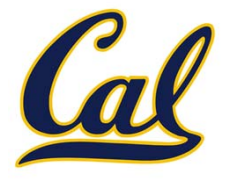

**Map phase**: Apply a *mapper* function to inputs, emitting a set of intermediate key ‐value pairs

- •The *mapper* takes an iterator over inputs, such as text lines
- •**●** The *mapper* yields zero or more key-value pairs per input

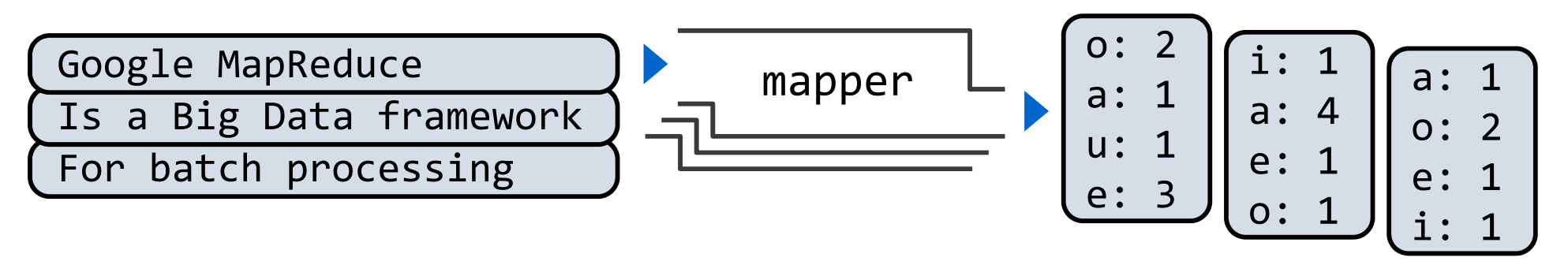

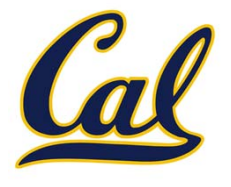

**Map phase**: Apply a *mapper* function to inputs, emitting a set of intermediate key ‐value pairs

- •The *mapper* takes an iterator over inputs, such as text lines
- •**●** The *mapper* yields zero or more key-value pairs per input

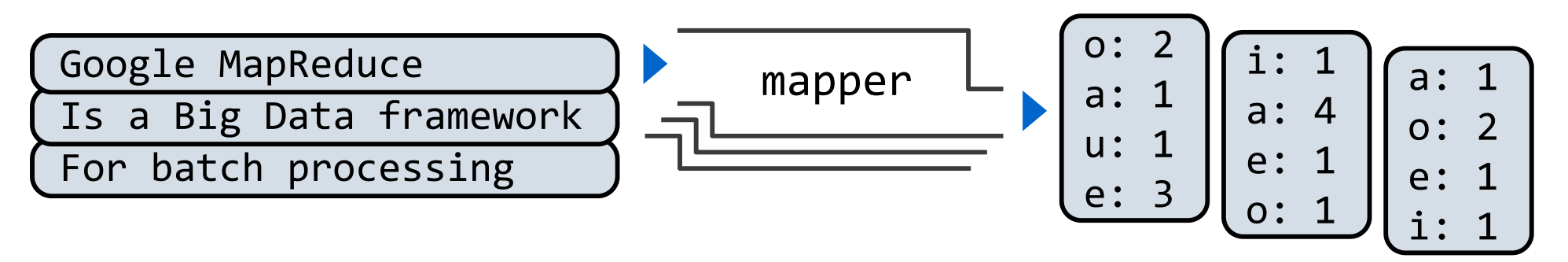

**Reduce phase**: For each intermediate key, apply a *reducer* function to accumulate all values associated with that key

•**●** The *reducer* takes an iterator over key-value pairs

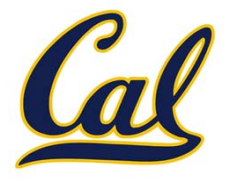

**Map phase**: Apply a *mapper* function to inputs, emitting a set of intermediate key ‐value pairs

- •The *mapper* takes an iterator over inputs, such as text lines
- •**●** The *mapper* yields zero or more key-value pairs per input

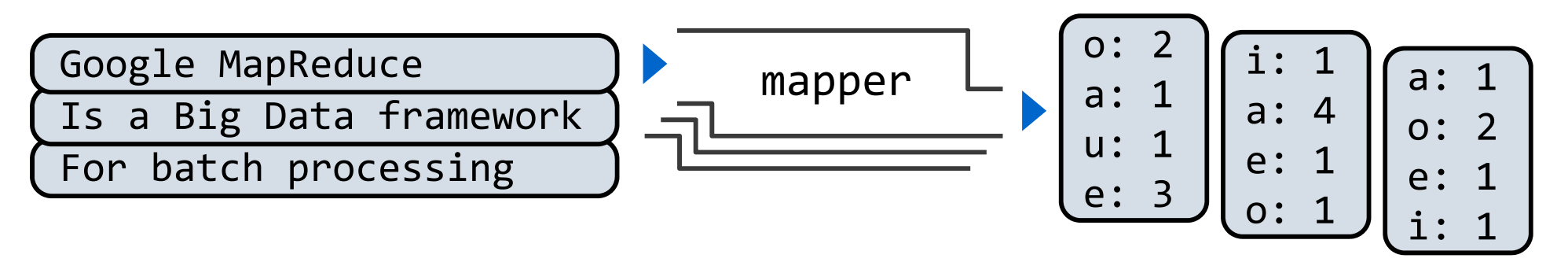

- •**●** The *reducer* takes an iterator over key-value pairs
- •All pairs with a given key are consecutive

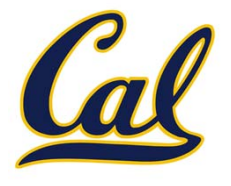

**Map phase**: Apply a *mapper* function to inputs, emitting a set of intermediate key ‐value pairs

- •The *mapper* takes an iterator over inputs, such as text lines
- •**●** The *mapper* yields zero or more key-value pairs per input

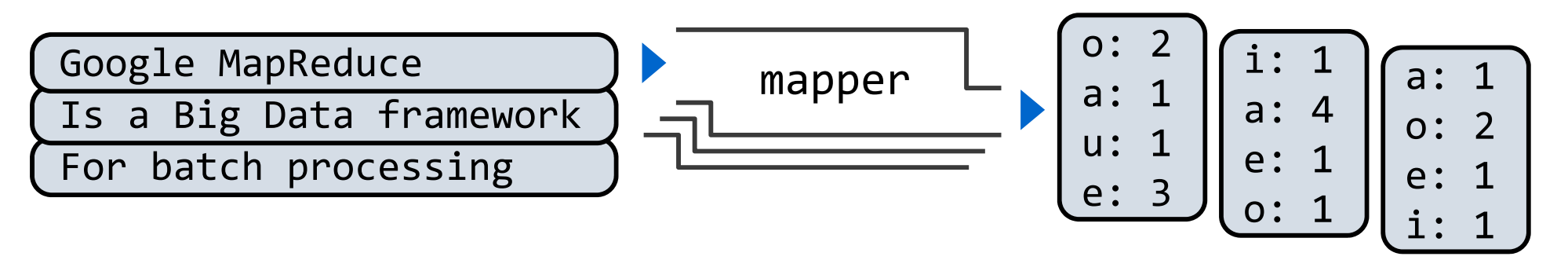

- •**●** The *reducer* takes an iterator over key-value pairs
- •All pairs with a given key are consecutive
- • The *reducer* yields 0 or more values, each associated with that intermediate key

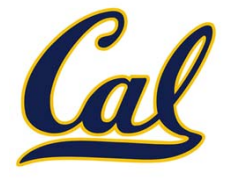

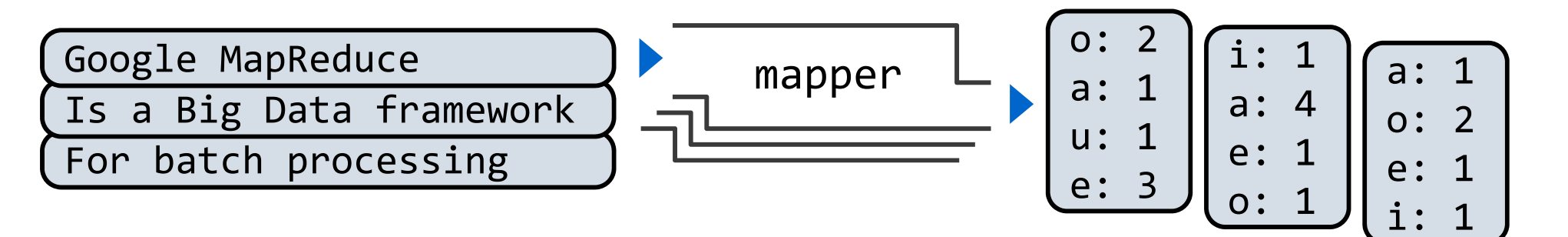

- •**●** The *reducer* takes an iterator over key-value pairs
- •All pairs with a given key are consecutive
- •**•** The *reducer* yields 0 or more values, each associated with that intermediate key
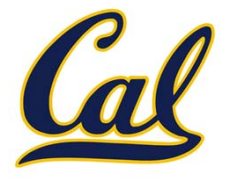

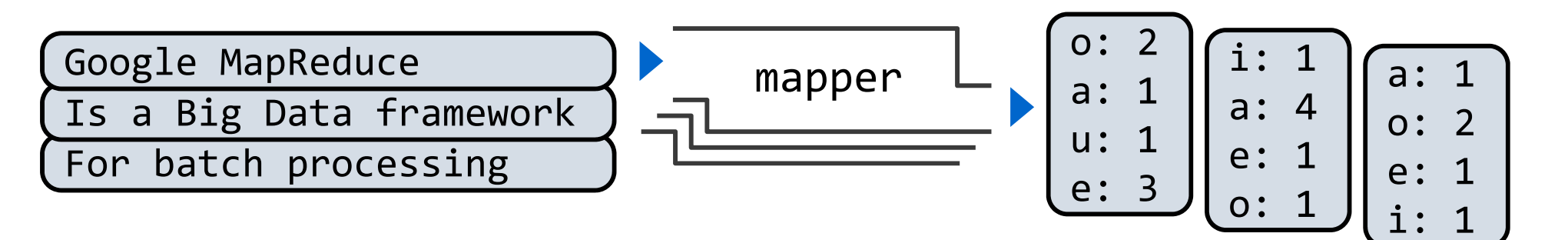

**Reduce phase**: For each intermediate key, apply a *reducer* function to accumulate all values associated with that key

- •**●** The *reducer* takes an iterator over key-value pairs
- •All pairs with a given key are consecutive
- •**•** The *reducer* yields 0 or more values, each associated with that intermediate key

...a:4a:1a: 1e:1e:3e:1

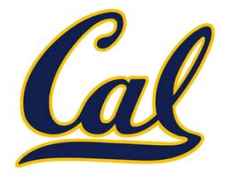

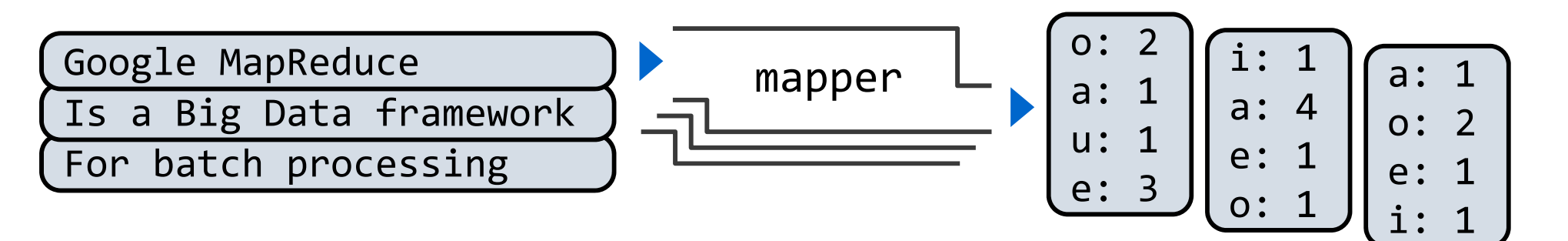

- •**●** The *reducer* takes an iterator over key-value pairs
- •All pairs with a given key are consecutive
- •**•** The *reducer* yields 0 or more values, each associated with that intermediate key

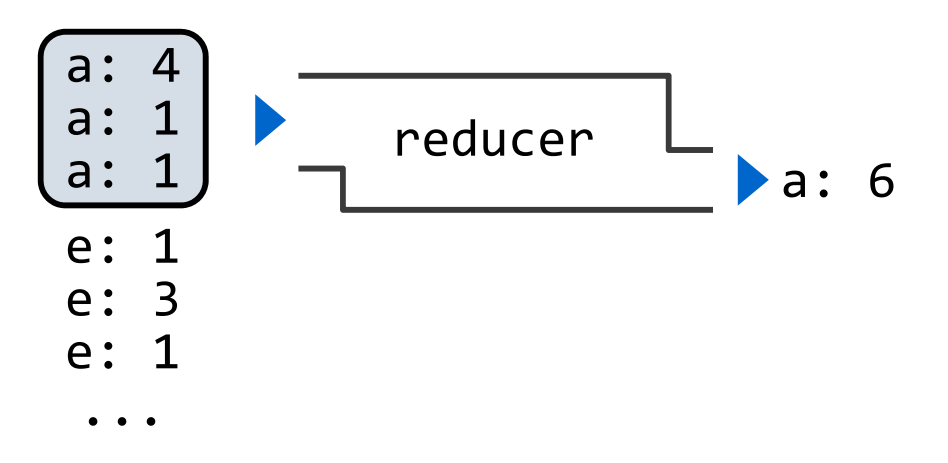

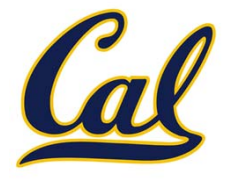

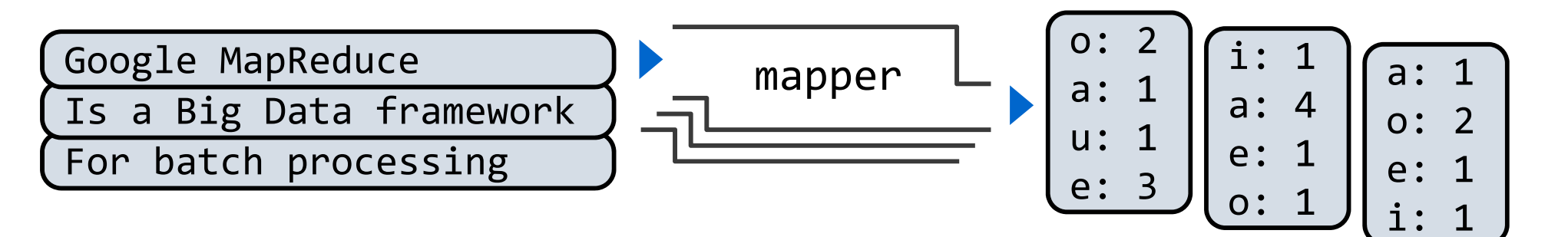

- •**●** The *reducer* takes an iterator over key-value pairs
- •All pairs with a given key are consecutive
- •**•** The *reducer* yields 0 or more values, each associated with that intermediate key

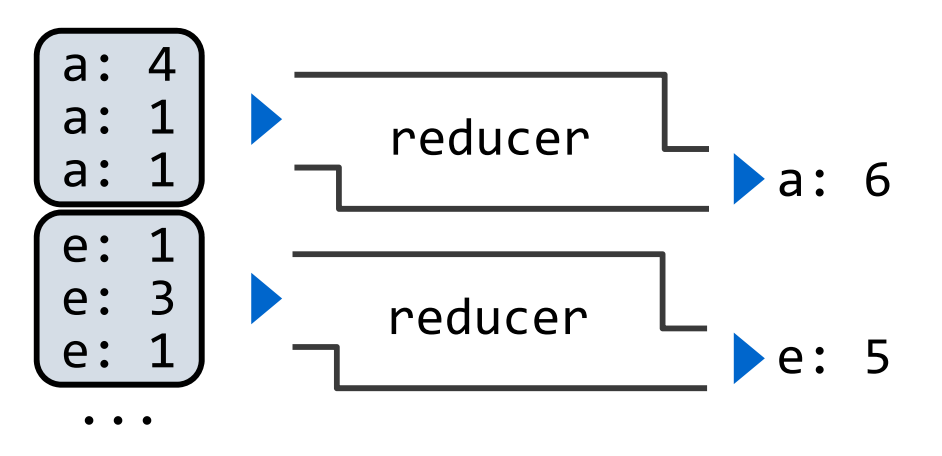

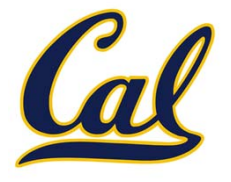

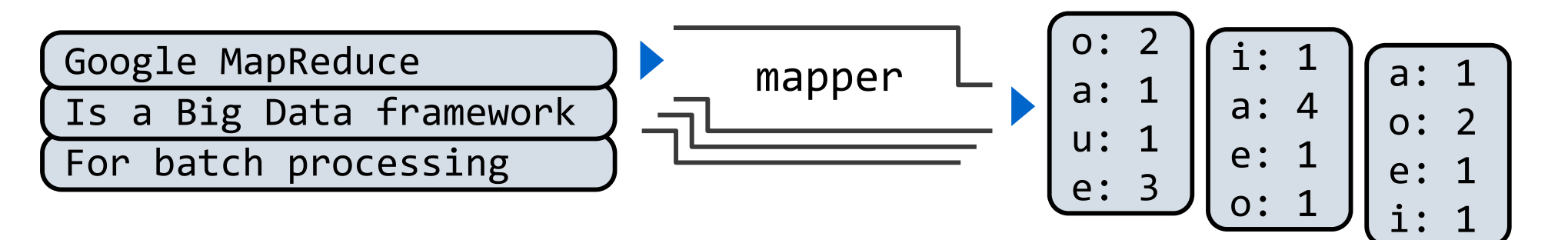

- •**●** The *reducer* takes an iterator over key-value pairs
- •All pairs with a given key are consecutive
- •**•** The *reducer* yields 0 or more values, each associated with that intermediate key

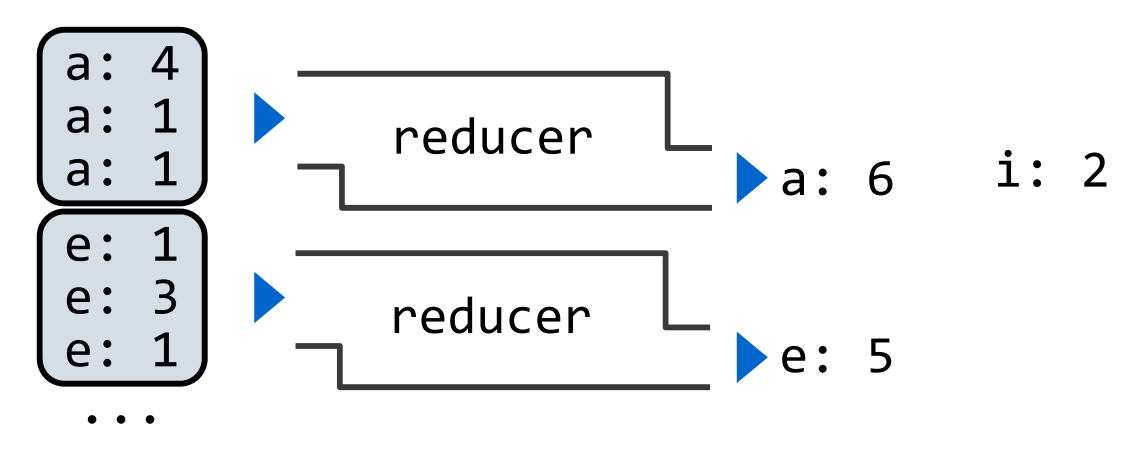

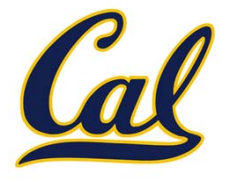

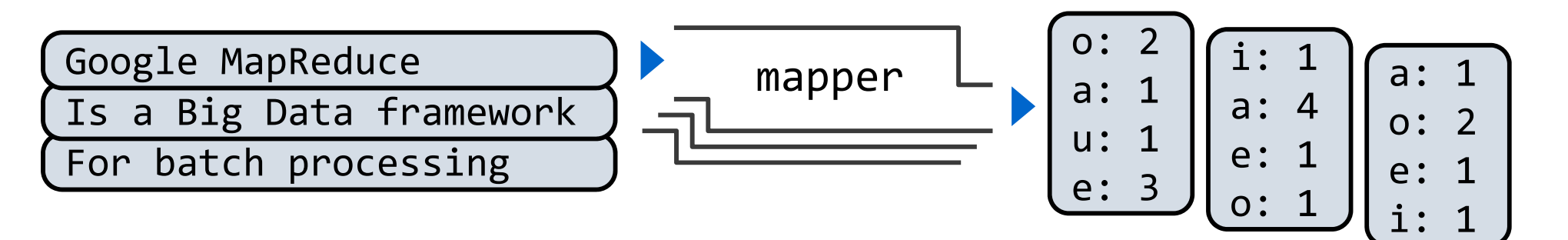

- •**●** The *reducer* takes an iterator over key-value pairs
- •All pairs with a given key are consecutive
- •**•** The *reducer* yields 0 or more values, each associated with that intermediate key

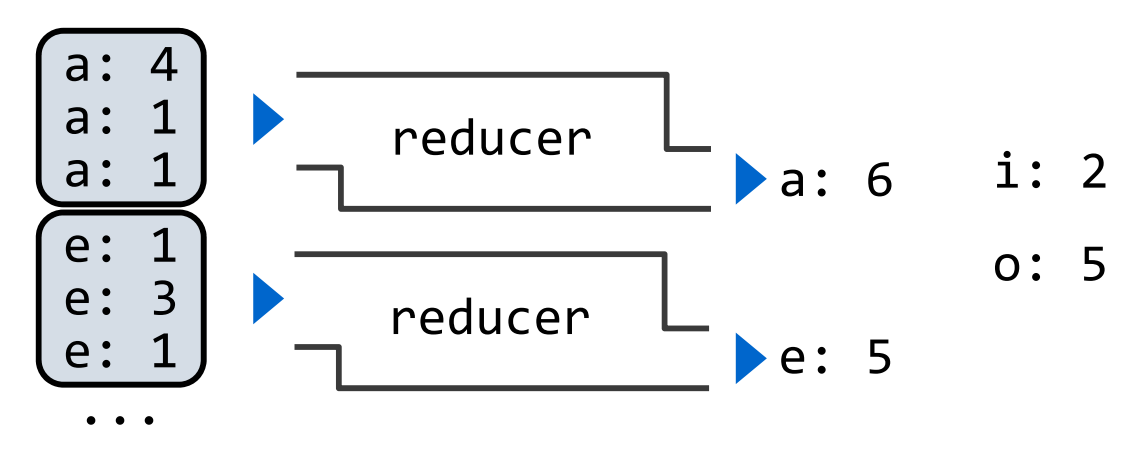

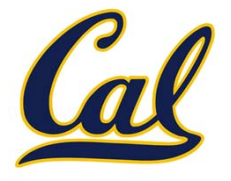

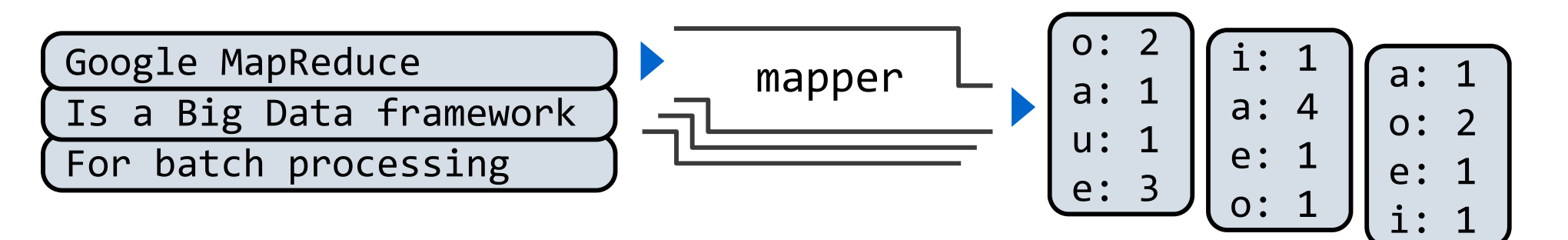

- •**●** The *reducer* takes an iterator over key-value pairs
- •All pairs with a given key are consecutive
- •**•** The *reducer* yields 0 or more values, each associated with that intermediate key

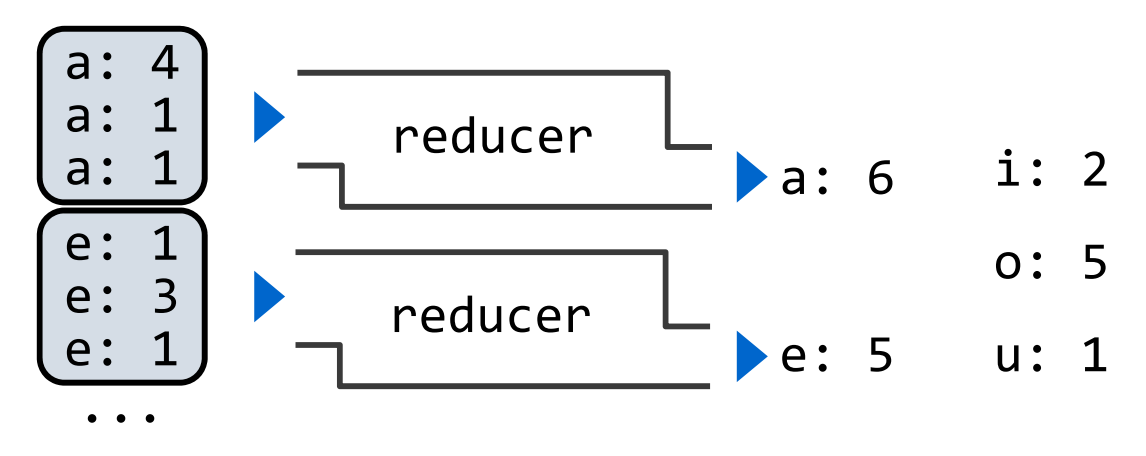

### Above‐the‐Line: Execution Model

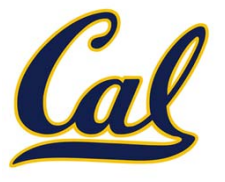

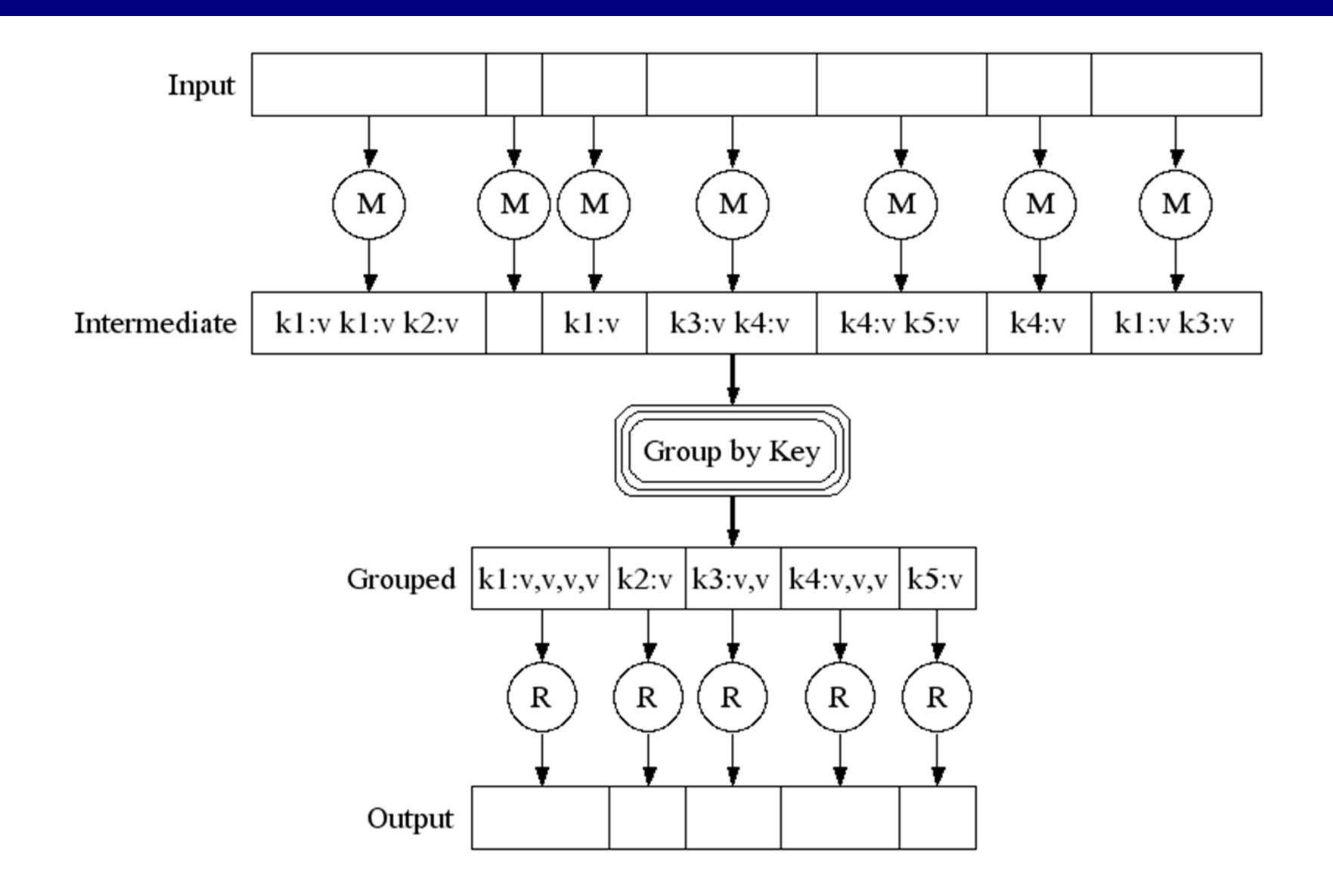

http://research.google.com/archive/mapreduce‐osdi04‐slides/index‐auto‐0007.html

### Below‐the‐Line: Parallel Execution

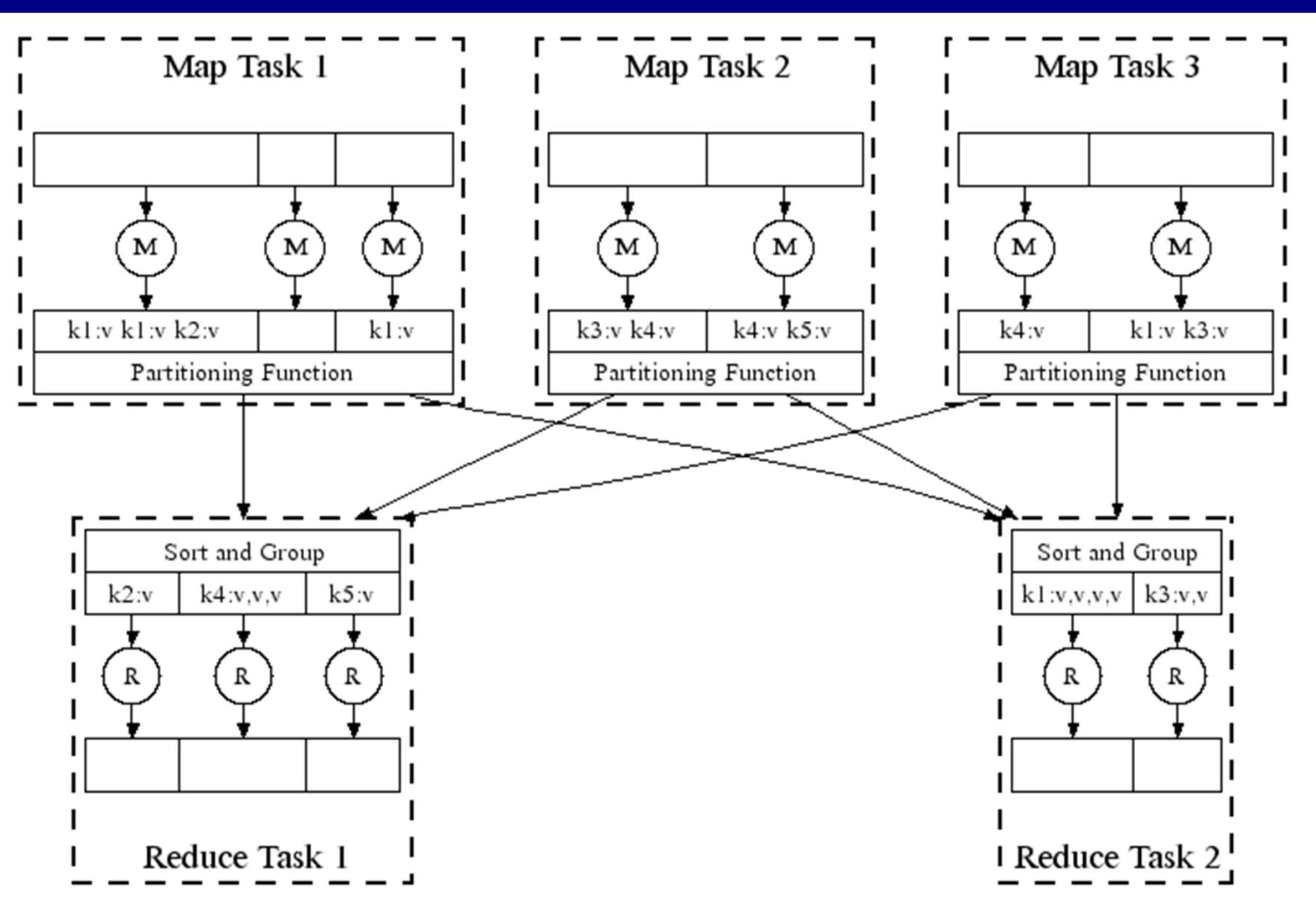

http://research.google.com/archive/mapreduce‐osdi04‐slides/index‐auto‐0008.html

### Below‐the‐Line: Parallel Execution

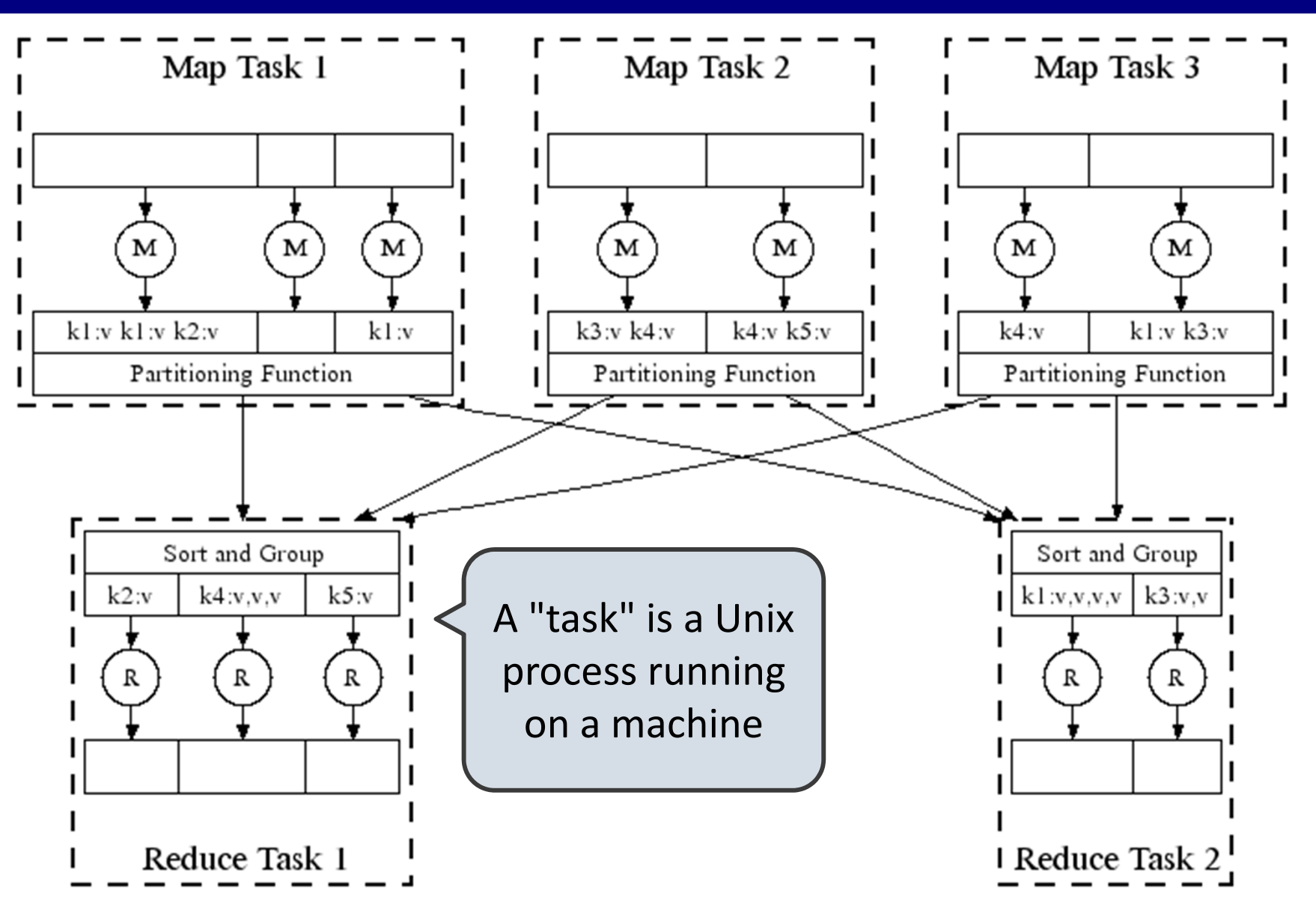

http://research.google.com/archive/mapreduce‐osdi04‐slides/index‐auto‐0008.html

### Below‐the‐Line: Parallel Execution

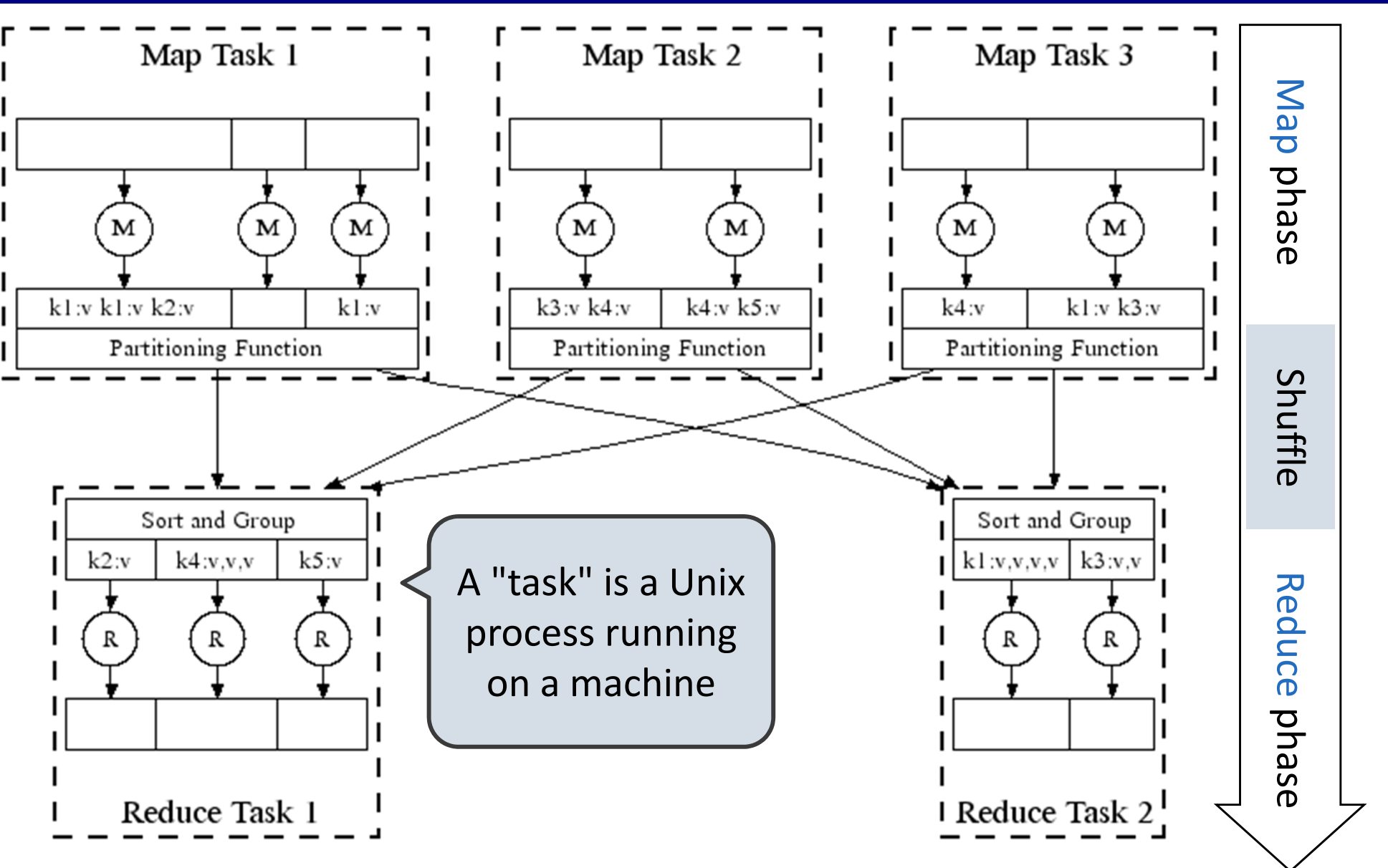

http://research.google.com/archive/mapreduce‐osdi04‐slides/index‐auto‐0008.html

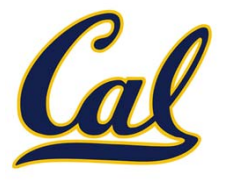

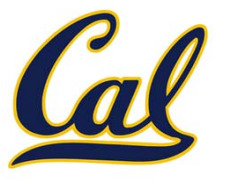

**Constraints** on the *mapper* and reducer:

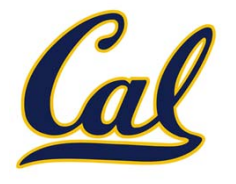

**Constraints** on the *mapper* and reducer:

• The *mapper* must be equivalent to applying a deterministic pure function to each input independently

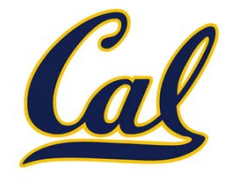

**Constraints** on the *mapper* and reducer:

- • The *mapper* must be equivalent to applying a deterministic pure function to each input independently
- • The *reducer* must be equivalent to applying a deterministic pure function to the sequence of values for each key

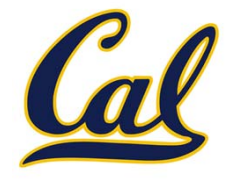

**Constraints** on the *mapper* and reducer:

- • The *mapper* must be equivalent to applying a deterministic pure function to each input independently
- • The *reducer* must be equivalent to applying a deterministic pure function to the sequence of values for each key

**Benefits** of functional programming:

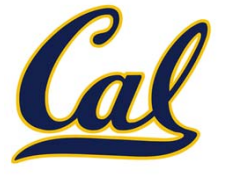

**Constraints** on the *mapper* and reducer:

- • The *mapper* must be equivalent to applying a deterministic pure function to each input independently
- • The *reducer* must be equivalent to applying a deterministic pure function to the sequence of values for each key

**Benefits** of functional programming:

• When a program contains only pure functions, call expressions can be evaluated in any order, lazily, and in parallel

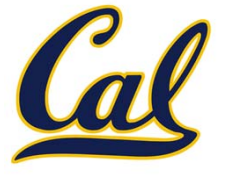

**Constraints** on the *mapper* and reducer:

- • The *mapper* must be equivalent to applying a deterministic pure function to each input independently
- • The *reducer* must be equivalent to applying a deterministic pure function to the sequence of values for each key

**Benefits** of functional programming:

- • When a program contains only pure functions, call expressions can be evaluated in any order, lazily, and in parallel
- • Referential transparency: a call expression can be replaced by its value (or *vice versa*) without changing the program

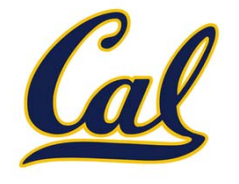

**Constraints** on the *mapper* and reducer:

- • The *mapper* must be equivalent to applying a deterministic pure function to each input independently
- • The *reducer* must be equivalent to applying a deterministic pure function to the sequence of values for each key

**Benefits** of functional programming:

- • When a program contains only pure functions, call expressions can be evaluated in any order, lazily, and in parallel
- • Referential transparency: a call expression can be replaced by its value (or *vice versa*) without changing the program

In MapReduce, these functional programming ideas allow:

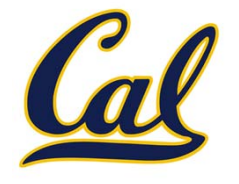

**Constraints** on the *mapper* and reducer:

- • The *mapper* must be equivalent to applying a deterministic pure function to each input independently
- • The *reducer* must be equivalent to applying a deterministic pure function to the sequence of values for each key

**Benefits** of functional programming:

- • When a program contains only pure functions, call expressions can be evaluated in any order, lazily, and in parallel
- • Referential transparency: a call expression can be replaced by its value (or *vice versa*) without changing the program

In MapReduce, these functional programming ideas allow:

•Consistent results, however computation is partitioned

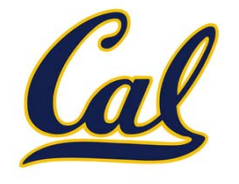

**Constraints** on the *mapper* and reducer:

- • The *mapper* must be equivalent to applying a deterministic pure function to each input independently
- • The *reducer* must be equivalent to applying a deterministic pure function to the sequence of values for each key

**Benefits** of functional programming:

- • When a program contains only pure functions, call expressions can be evaluated in any order, lazily, and in parallel
- • Referential transparency: a call expression can be replaced by its value (or *vice versa*) without changing the program

In MapReduce, these functional programming ideas allow:

- •Consistent results, however computation is partitioned
- •• Re-computation and caching of results, as needed

#### Python Example of <sup>a</sup> MapReduce Application

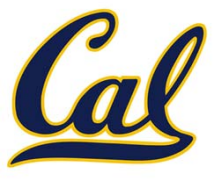

#### Python Example of <sup>a</sup> MapReduce Application

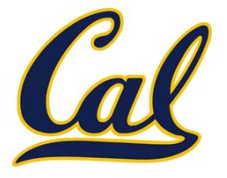

The *mapper* and *reducer* are both self‐contained Python programs

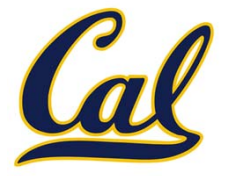

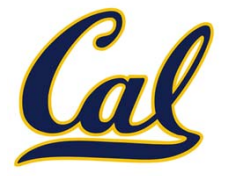

•Read from *standard input* and write to *standard output*!

**Mapper**

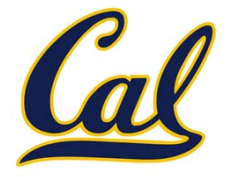

•Read from *standard input* and write to *standard output*!

**Mapper**

```
def emit_vowels(line):
    for vowel in 'aeiou':
        count = line.count(vowel)
        if count > 0:
            emit(vowel, count)
```
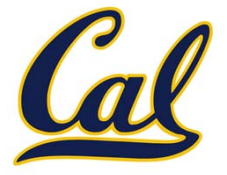

•Read from *standard input* and write to *standard output*!

#### **Mapper**

```
#!/usr/bin/env python3
import sys
from ucb import main
from mapreduce import emit
def emit_vowels(line):
    for vowel in 'aeiou':
        count = line.count(vowel)
        if count > 0:
            emit(vowel, count)
```
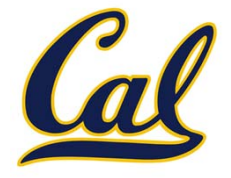

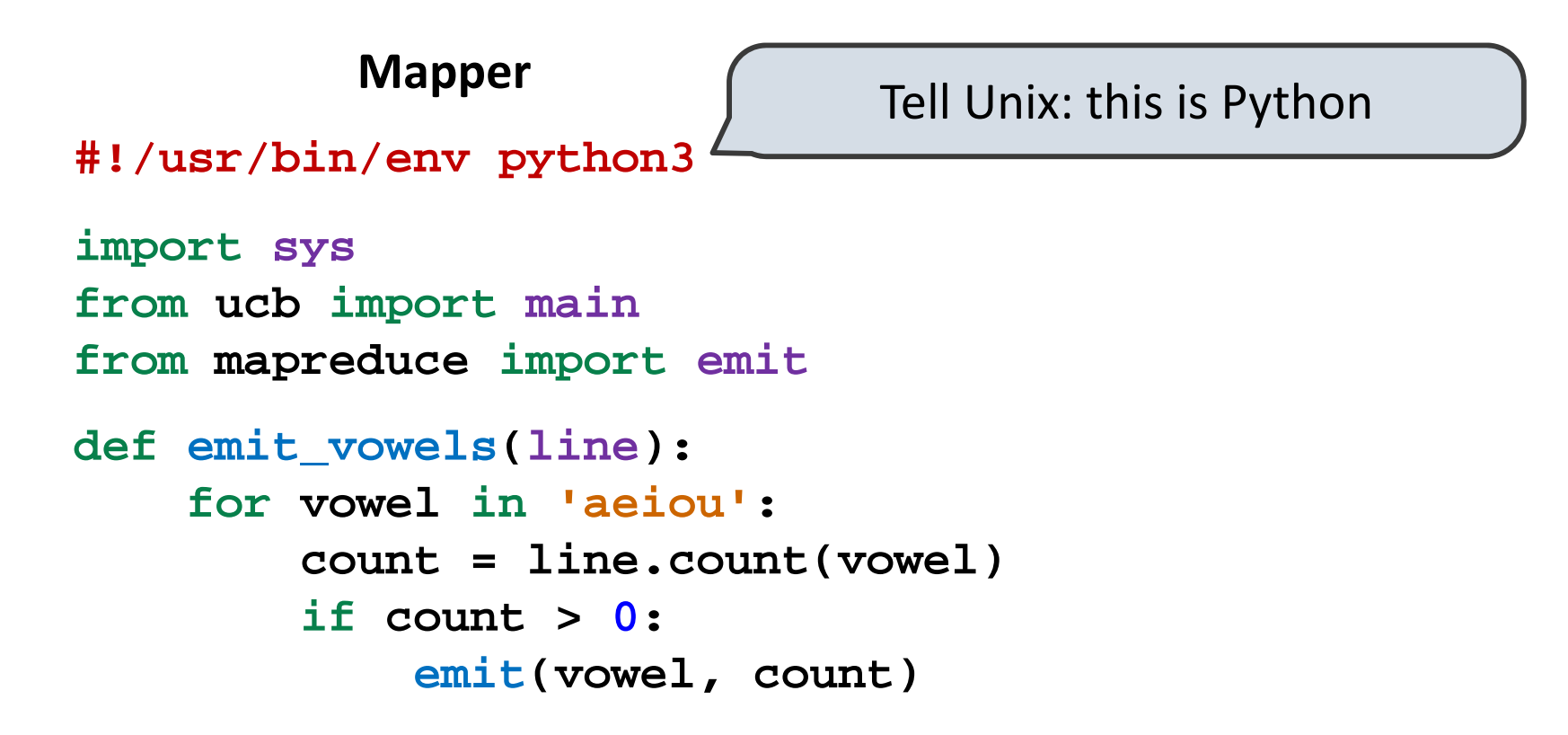

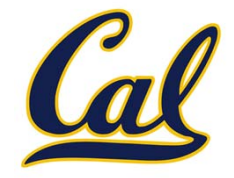

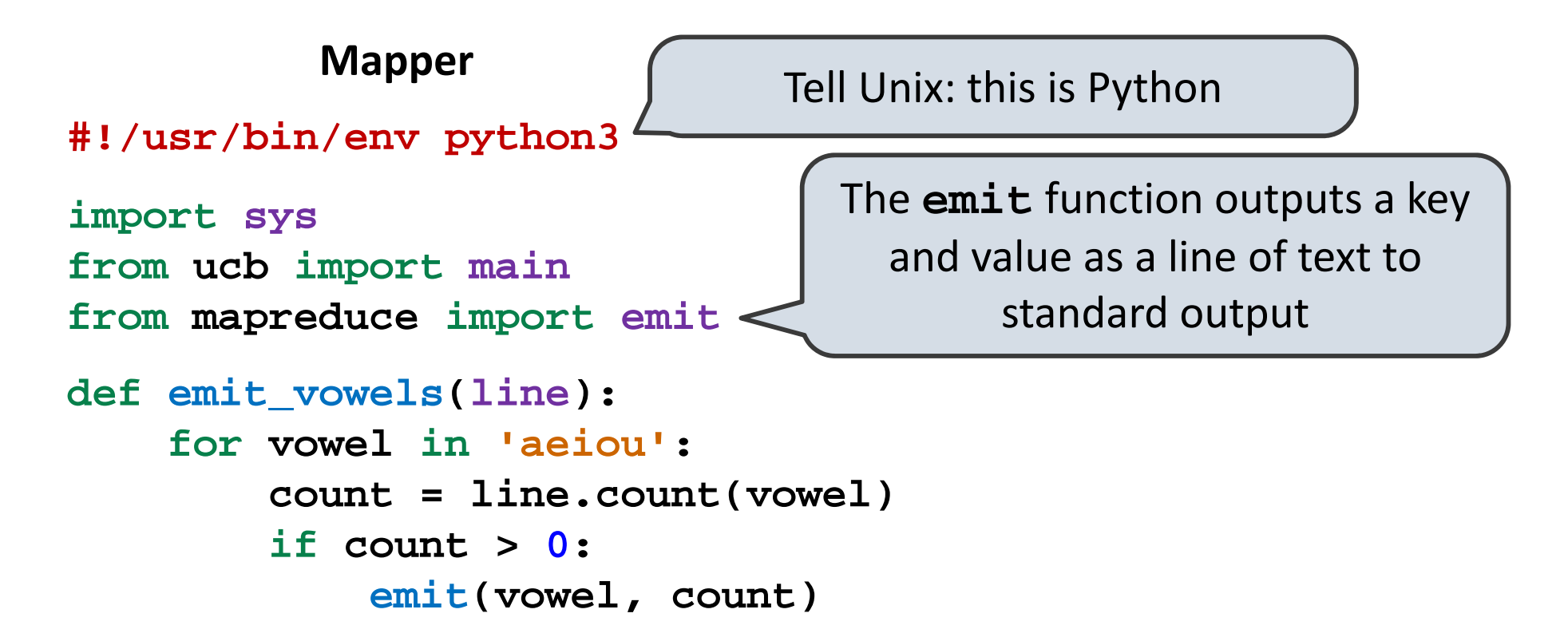

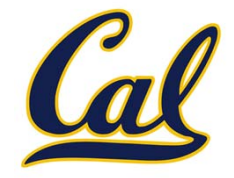

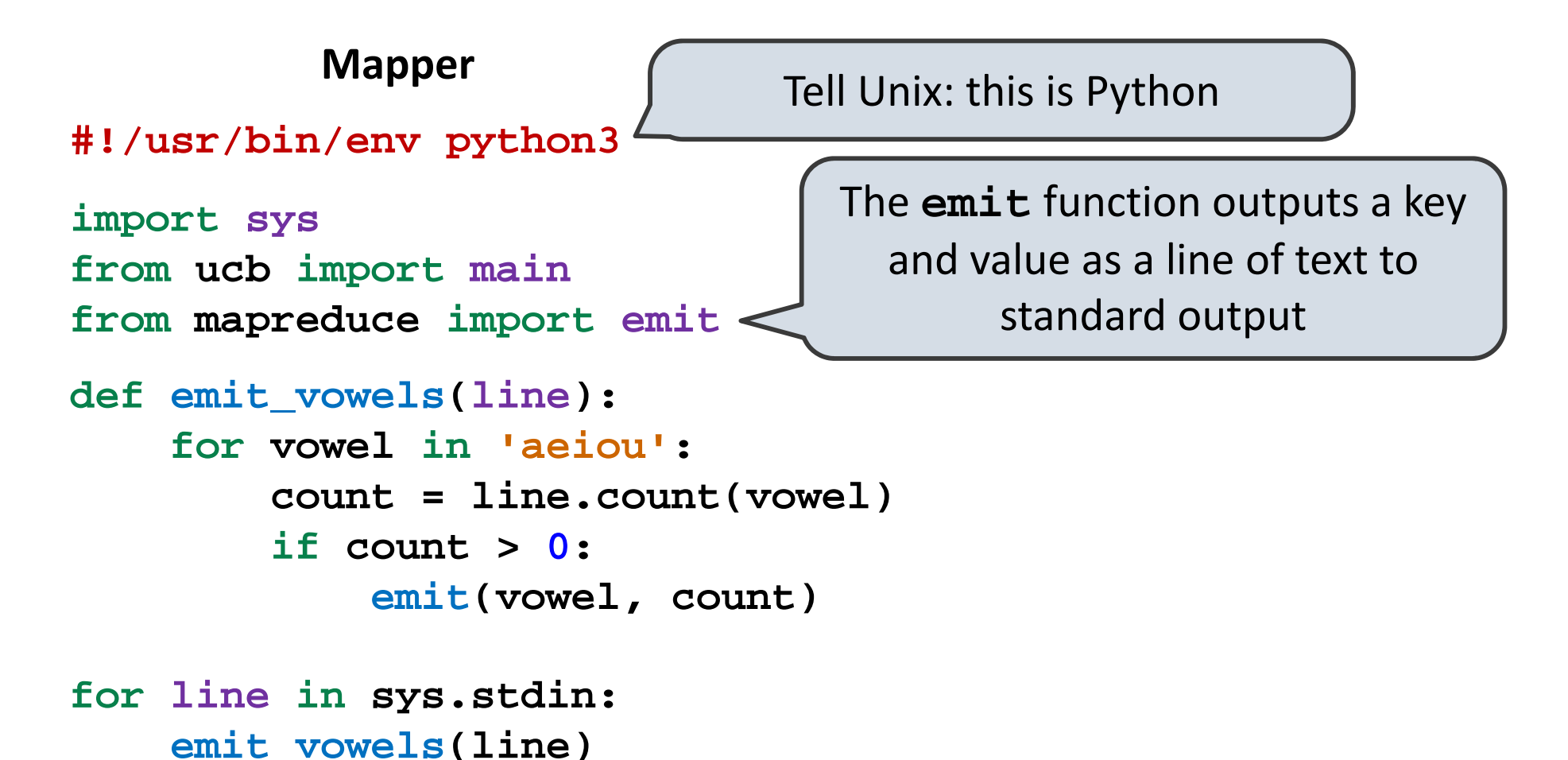

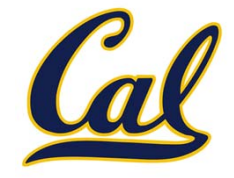

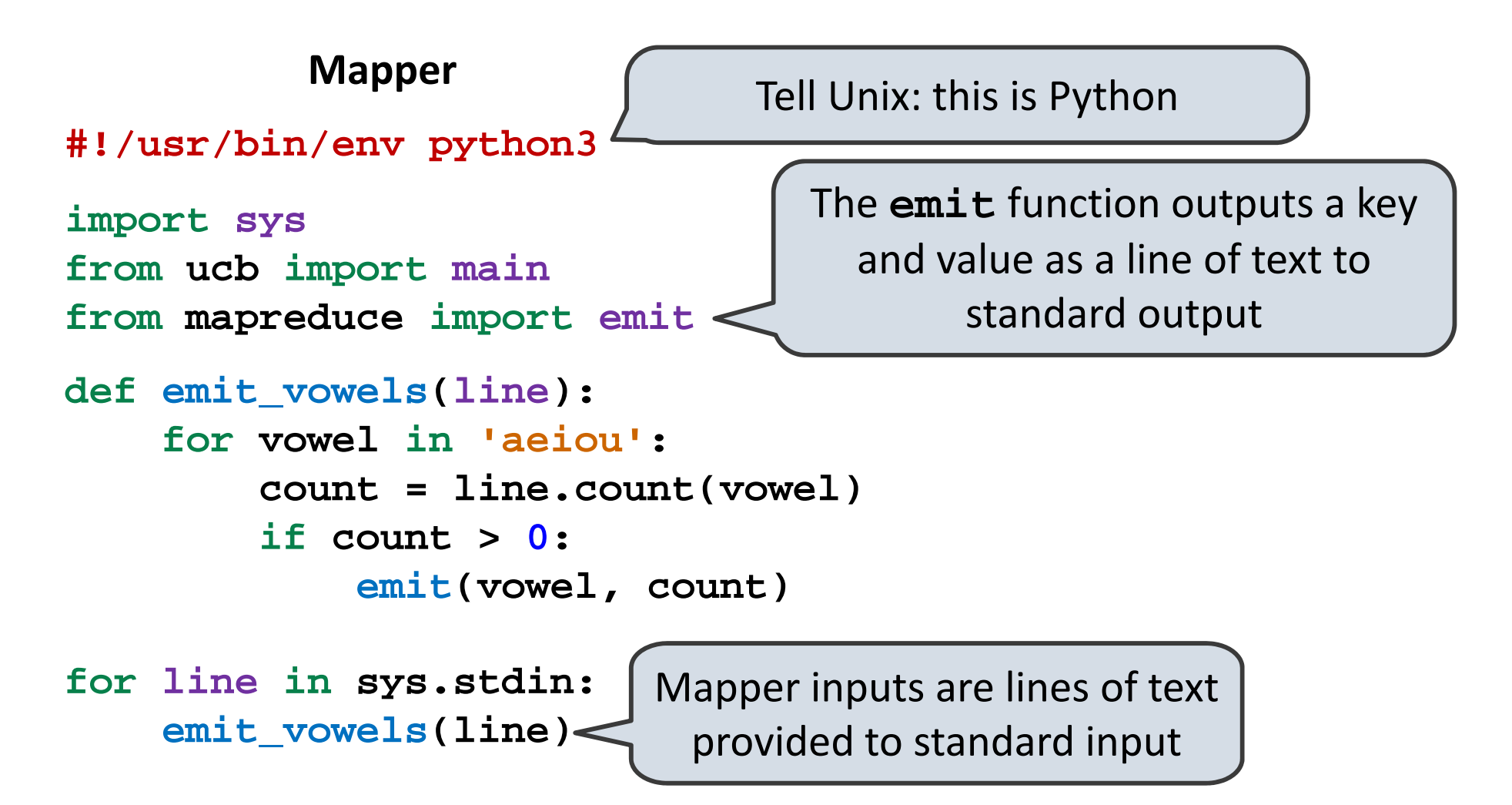

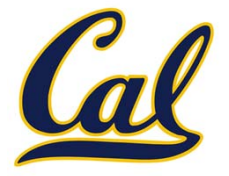

 $\bullet$ Read from *standard input* and write to *standard output*!

**Reducer**

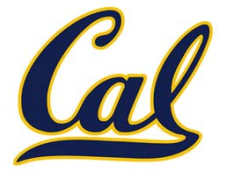

•Read from *standard input* and write to *standard output*!

#### **Reducer**

**#!/usr/bin/env python3**

**import sys from ucb import main from mapreduce import emit, group\_values\_by\_key**

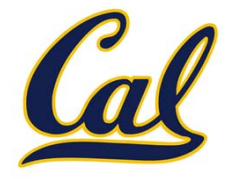

•Read from *standard input* and write to *standard output*!

#### **Reducer**

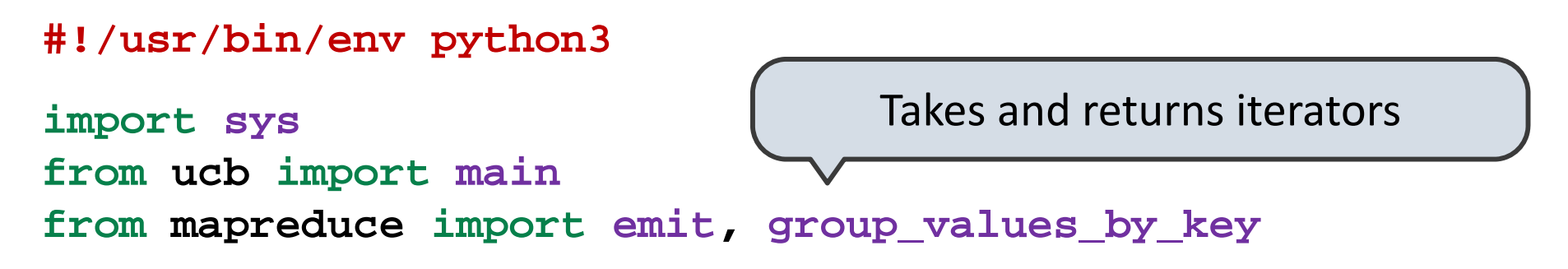

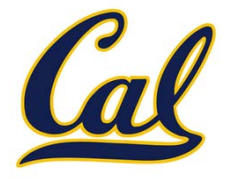

•Read from *standard input* and write to *standard output*!

#### Takes and returns iterators **Input**: lines of text representing key-value pairs, grouped by key **Output:** Iterator over (key, value\_iterator) pairs that give all values for each key **#!/usr/bin/env python3 import sys from ucb import main from mapreduce import emit, group\_values\_by\_key Reducer**

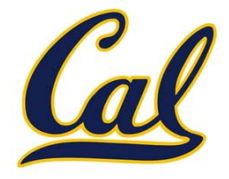

•Read from *standard input* and write to *standard output*!

#### Takes and returns iterators **Input**: lines of text representing key-value pairs, grouped by key **Output:** Iterator over (key, value\_iterator) pairs that give all values for each key **#!/usr/bin/env python3 import sys from ucb import main from mapreduce import emit, group\_values\_by\_key Reducer**

**for key, value\_iterator in group\_values\_by\_key(sys.stdin): emit(key, sum(value\_iterator))**

#### What the MapReduce Framework Provides

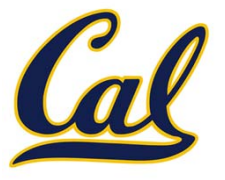
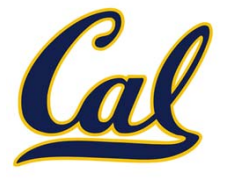

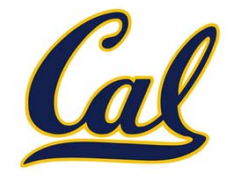

 $\bullet$ The MapReduce framework automatically re‐runs failed tasks

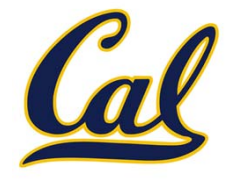

•The MapReduce framework automatically re‐runs failed tasks

**Speed**: Some machine might be slow because it's overloaded

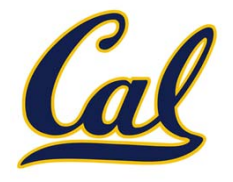

•The MapReduce framework automatically re‐runs failed tasks

**Speed**: Some machine might be slow because it's overloaded

• The framework can run multiple copies of <sup>a</sup> task and keep the result of the one that finishes first

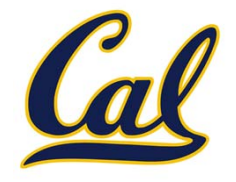

•The MapReduce framework automatically re‐runs failed tasks

**Speed**: Some machine might be slow because it's overloaded

• The framework can run multiple copies of <sup>a</sup> task and keep the result of the one that finishes first

**Network locality**: Data transfer is expensive

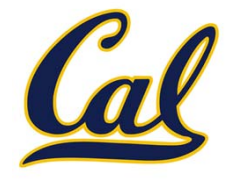

•The MapReduce framework automatically re‐runs failed tasks

**Speed**: Some machine might be slow because it's overloaded

• The framework can run multiple copies of <sup>a</sup> task and keep the result of the one that finishes first

## **Network locality**: Data transfer is expensive

• The framework tries to schedule map tasks on the machines that hold the data to be processed

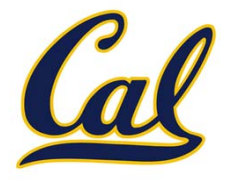

•The MapReduce framework automatically re‐runs failed tasks

**Speed**: Some machine might be slow because it's overloaded

• The framework can run multiple copies of <sup>a</sup> task and keep the result of the one that finishes first

## **Network locality**: Data transfer is expensive

• The framework tries to schedule map tasks on the machines that hold the data to be processed

**Monitoring**: Will my job finish before dinner?!?

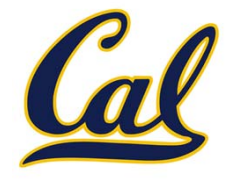

•The MapReduce framework automatically re‐runs failed tasks

# **Speed**: Some machine might be slow because it's overloaded

• The framework can run multiple copies of <sup>a</sup> task and keep the result of the one that finishes first

# **Network locality**: Data transfer is expensive

• The framework tries to schedule map tasks on the machines that hold the data to be processed

# **Monitoring**: Will my job finish before dinner?!?

•The framework provides <sup>a</sup> web‐based interface describing jobs